# expel

#### 1Password Internals

*How does this thing actually work, anyway?*

BSides Delaware, November 2018 *David Schuetz*

# **Background**

- Passwords are a pain in the neck!
	- They need to be strong
	- And unique
- Which means we can't remember them
- And let's not even mention 2FA
- So we need password managers

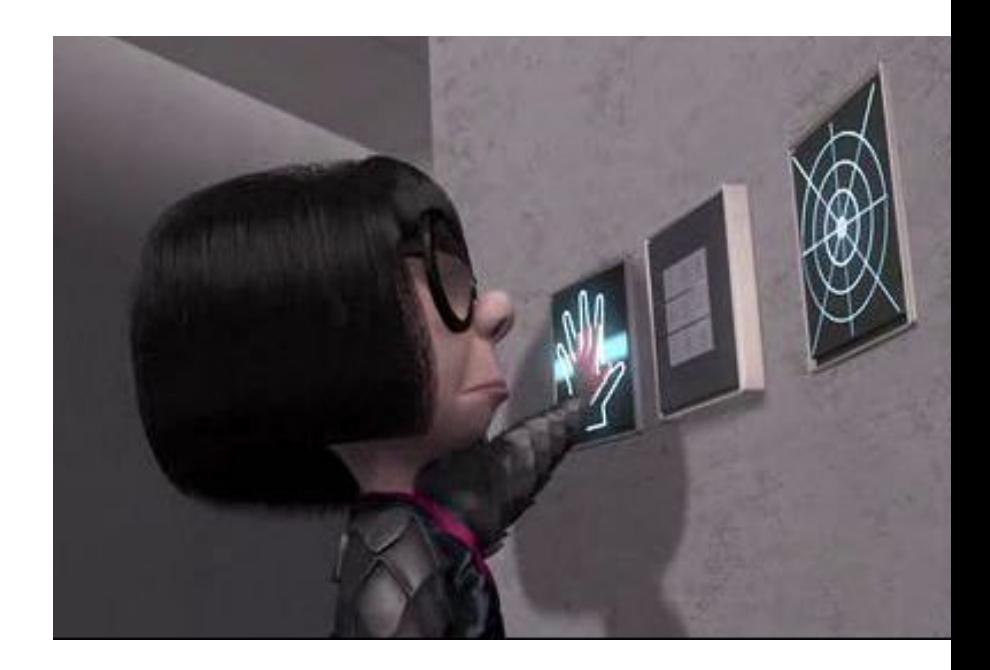

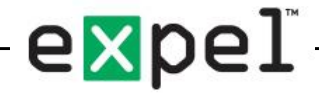

# Why 1Password?

- Well designed system
- Lots of great features
- Very transparent
	- Reasonably well documented
	- Some parts vague or incomplete
- With help, I think I've got it mostly nailed down
	- (I'm kind of obsessive about crypto puzzles)

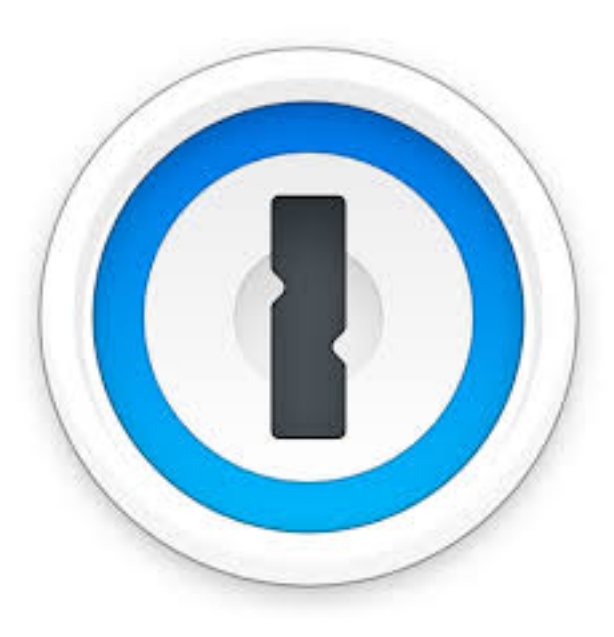

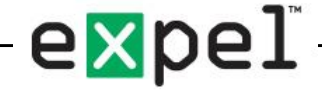

# Why am I here?

- Lots of complicated technology today
- We sort of "assume" these Black Boxes are safe
- But how do we know for sure?
- Need to really understand to assess risk
- Documentation is great
- But must "Verify"
- Best way to know you've understood how something works:
	- Teach it to someone else!

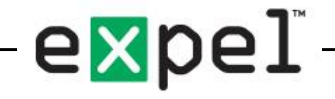

# Topics for Today

- Login and encryption (local and server)
- Sharing vaults
- Handling multiple accounts
- Recovering from lost password
- High-level "easy to understand"
- Including a few deep technical details
	- Build your own!

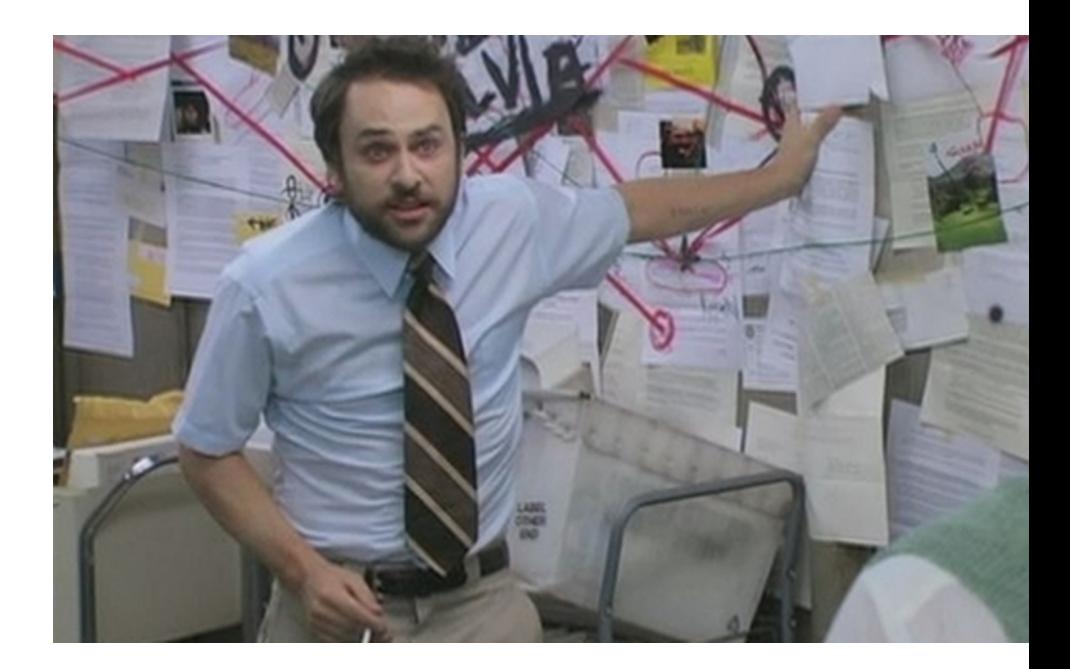

### Not a topic: comparing to other tools

- I've used 1Password for almost 10 years. We use it at work.
- I'm told there are other password managers out there.
- I'm told some of them are pretty good.
- I'm not going to compare 1Password to any of them.
- Love to see more "How things work" talks

# 1Password Nomenclature

- Account
	- Group of vaults like your "Expel" account, your "Home" account
- Vault
	- Collection of items (passwords, notes)
- Master Password
	- How you unlock 1Password
- Secret Key
	- An account-specific code
	- That "A3-abcdef-123456-blah-blah-blah" thing

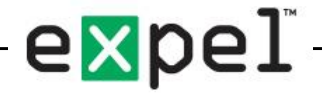

# Cryptography

- Fear not! We won't get too technical
- Some useful terms:
	- Symmetric Key AES
	- Public and Private Keys RSA
	- Hash Functions SHA, HMAC, etc.
	- Key Derivation Functions (HKDF, PBKDF2)
- If already understand these great!
- If not, just treat them as "black boxes"
	- We'll show how they work in context
	- It's the larger picture that's important

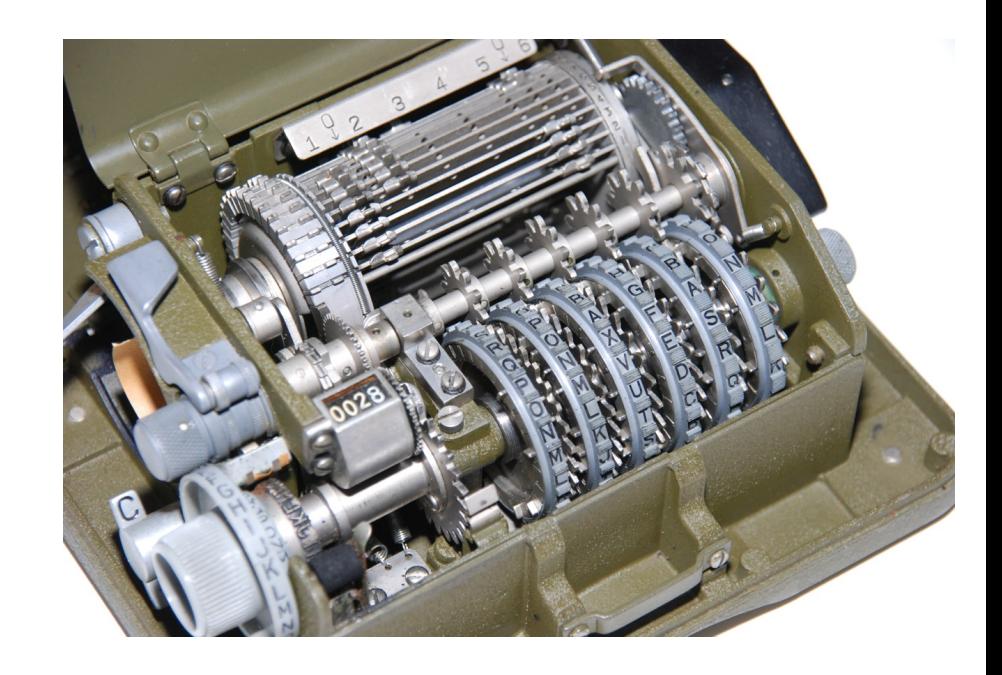

#### Let's Go!

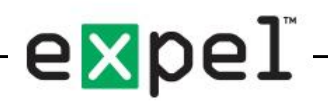

#### It's all pretty straightforward…

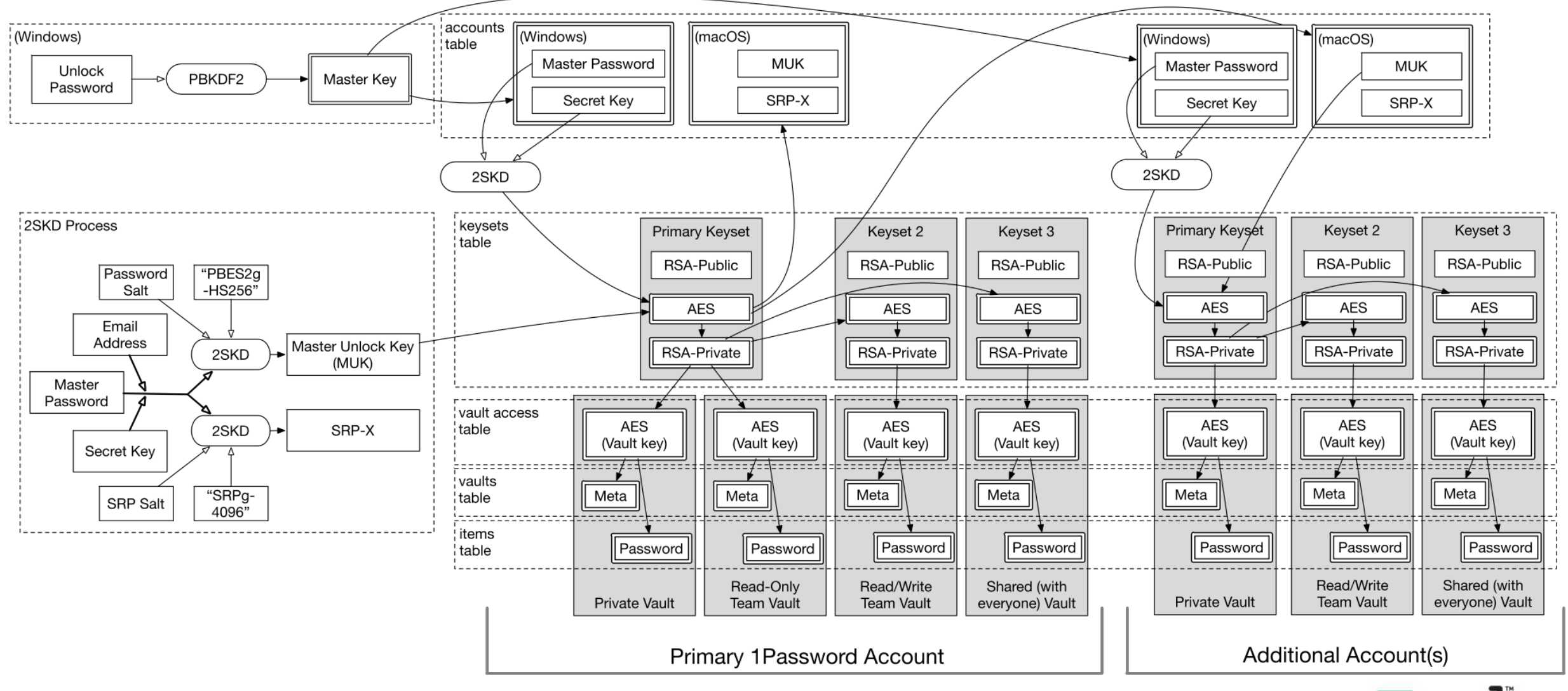

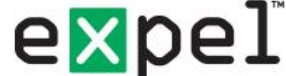

#### Does it need to be that complicated?

Actually, yes.

#### Let's build a simple password manager together

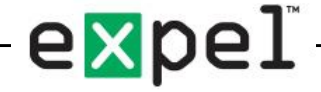

# Simple List

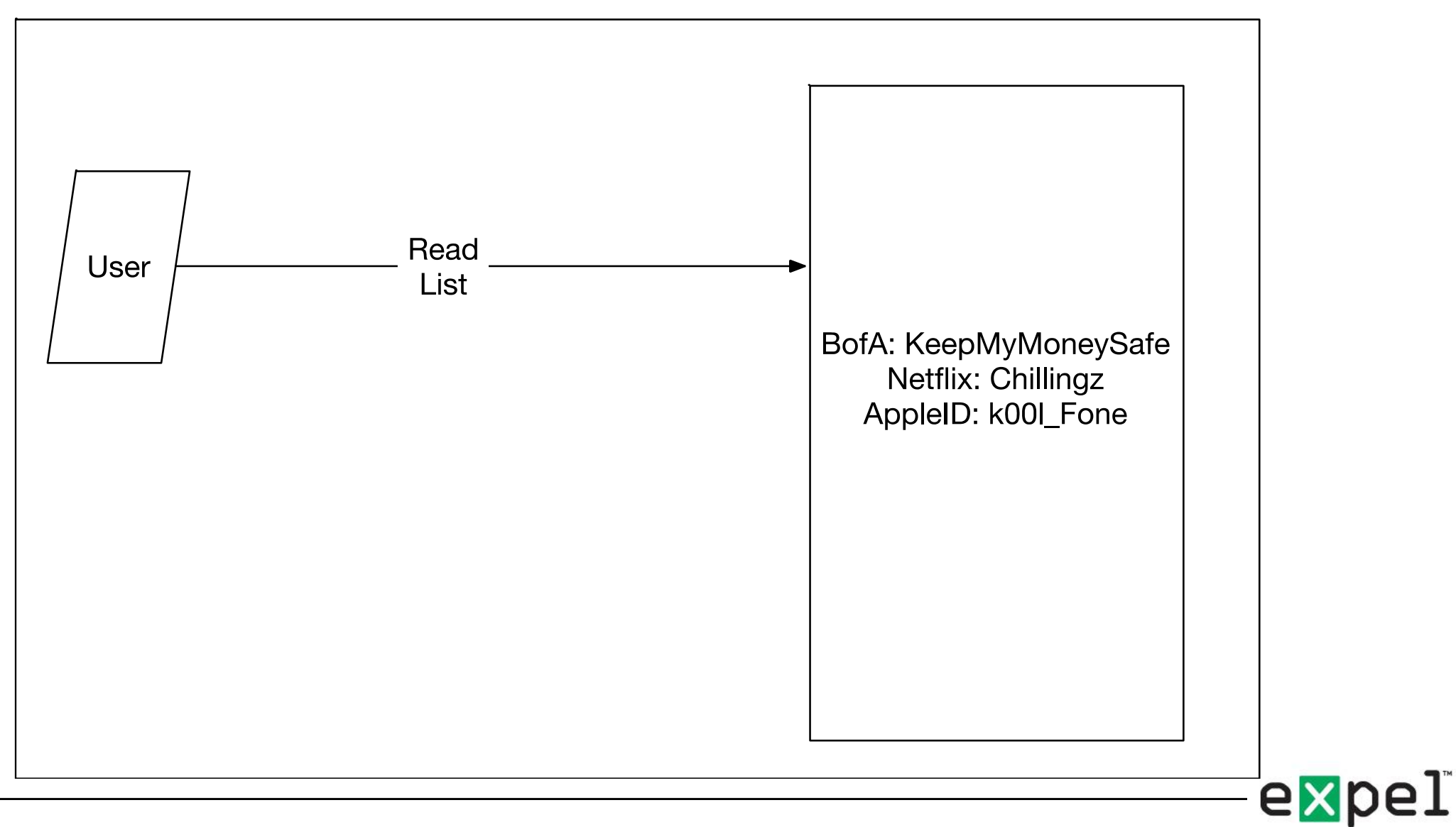

#### Passcode as a gatekeeper

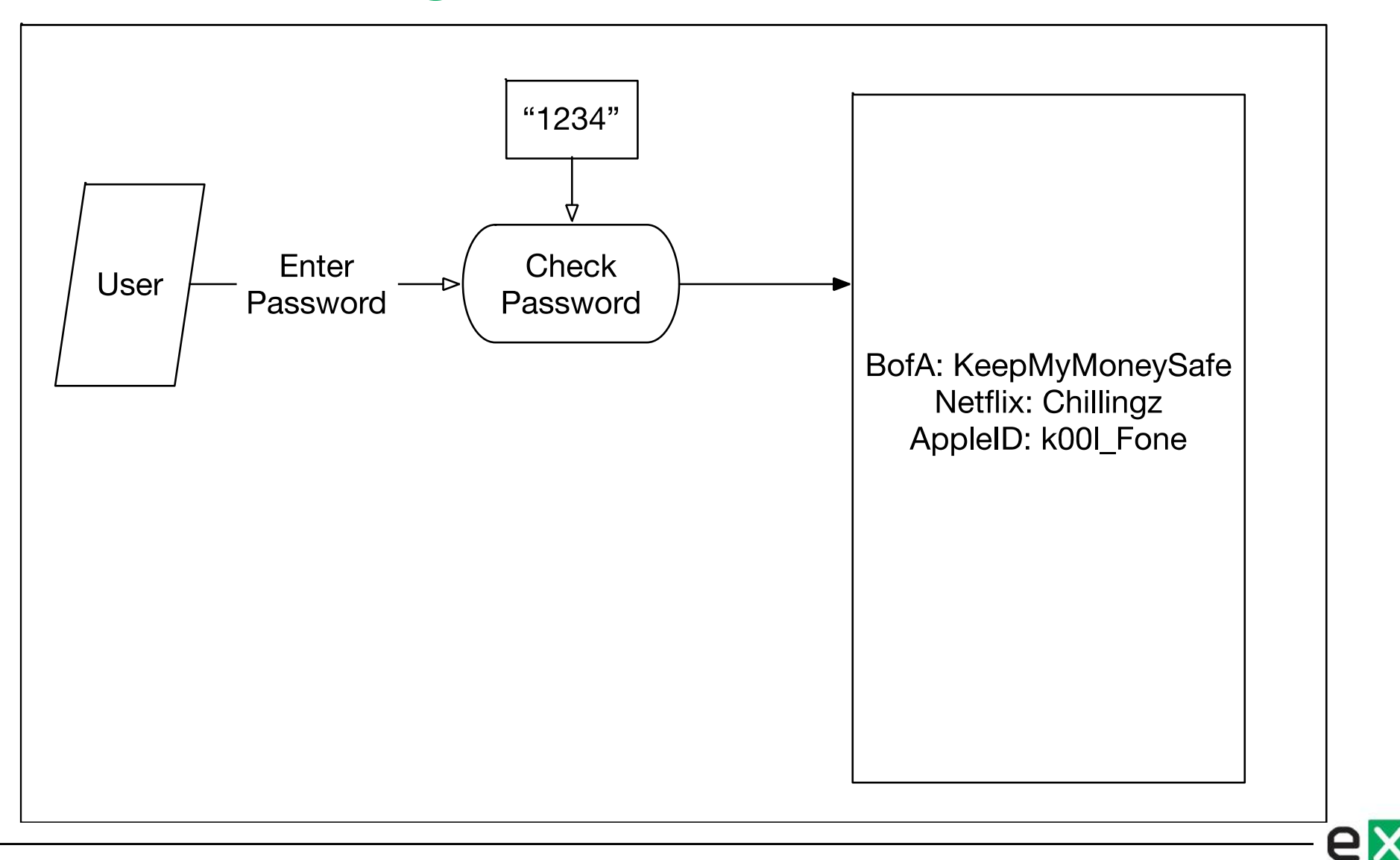

#### Encrypt the data

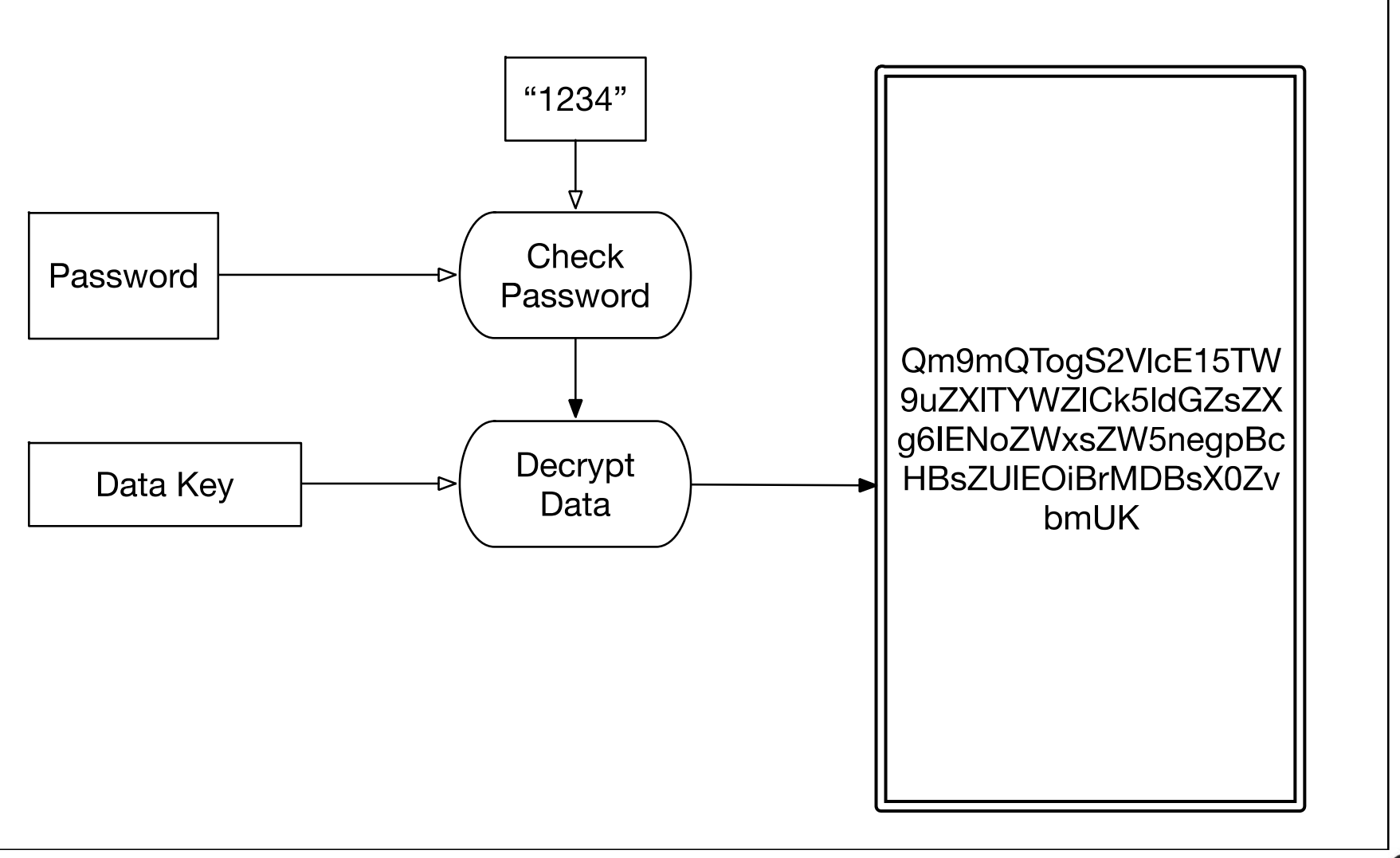

expel

# Encrypt the key

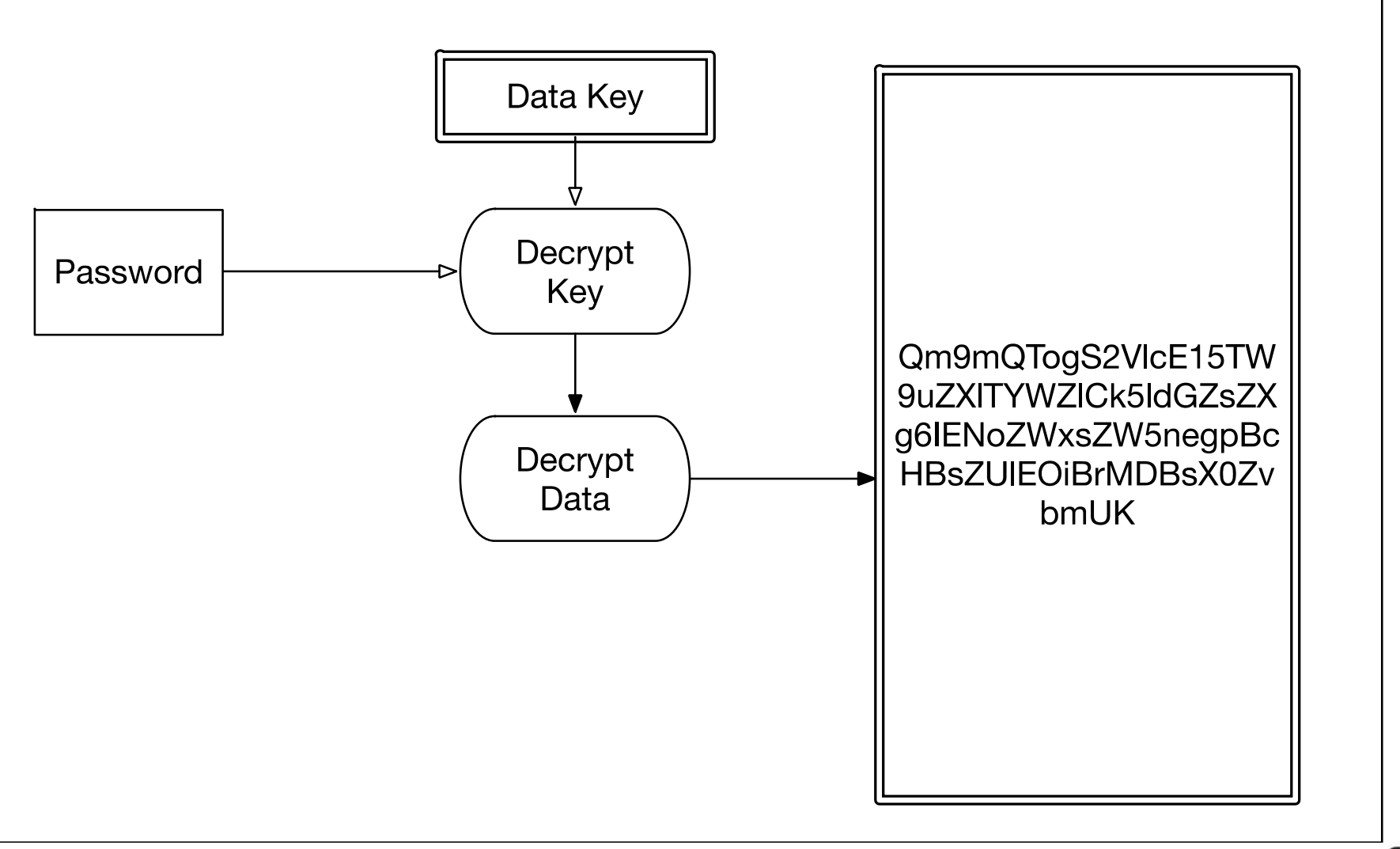

expel

#### Passwords make bad keys

- Just like with password brute forcing
	- Pick a password
	- Decrypt
	- Did it work? No, try another one
- Entropy measures how "big" the password is
	- "password" 8 lowercase letters not a lot of entropy
	- Measured in bits…it's about 38 bits
- Good encryption requires 128-256 bits
- How do we "stretch" a password into a strong key?

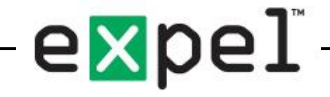

#### Hash Function

- Converts arbitrary input into a fixed string of bits
	- Random output totally unlike input
	- Consistent same input always generates the same output
	- Irreversible impossible to take hash and go back to original
	- Divergent hashes of similar texts should vary widely

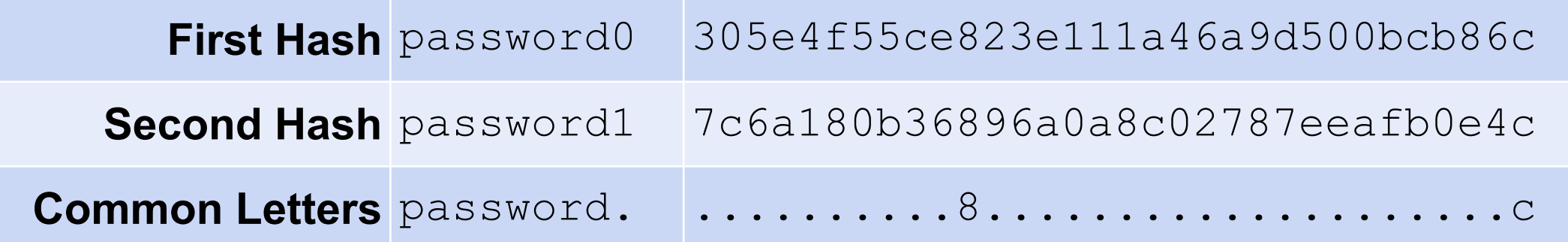

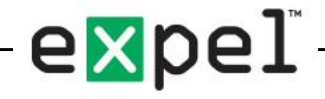

# Avoiding Duplicate Keys

- Hashes are consistent
	- Two users with the same password
	- Both will have the same key
- Add a "salt"
	- Random string added to the password
	- Not secret stored alongside the hash or key
	- (needed to regenerate the same result later)

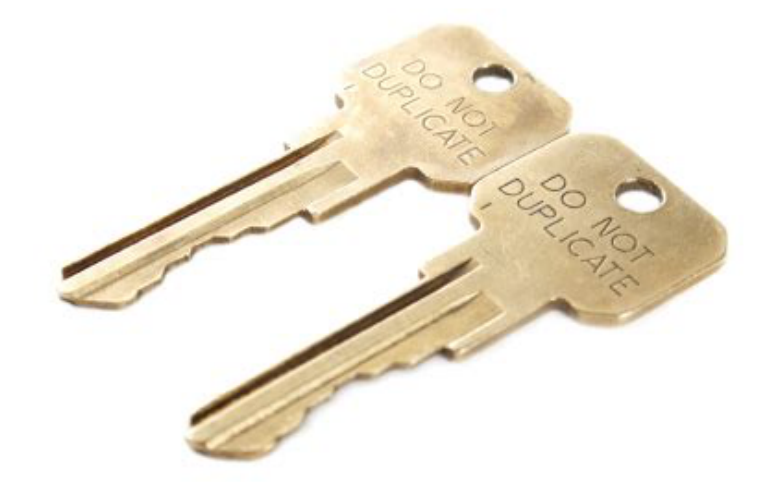

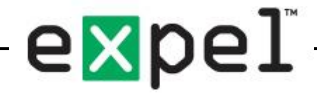

#### Now what does it look like?

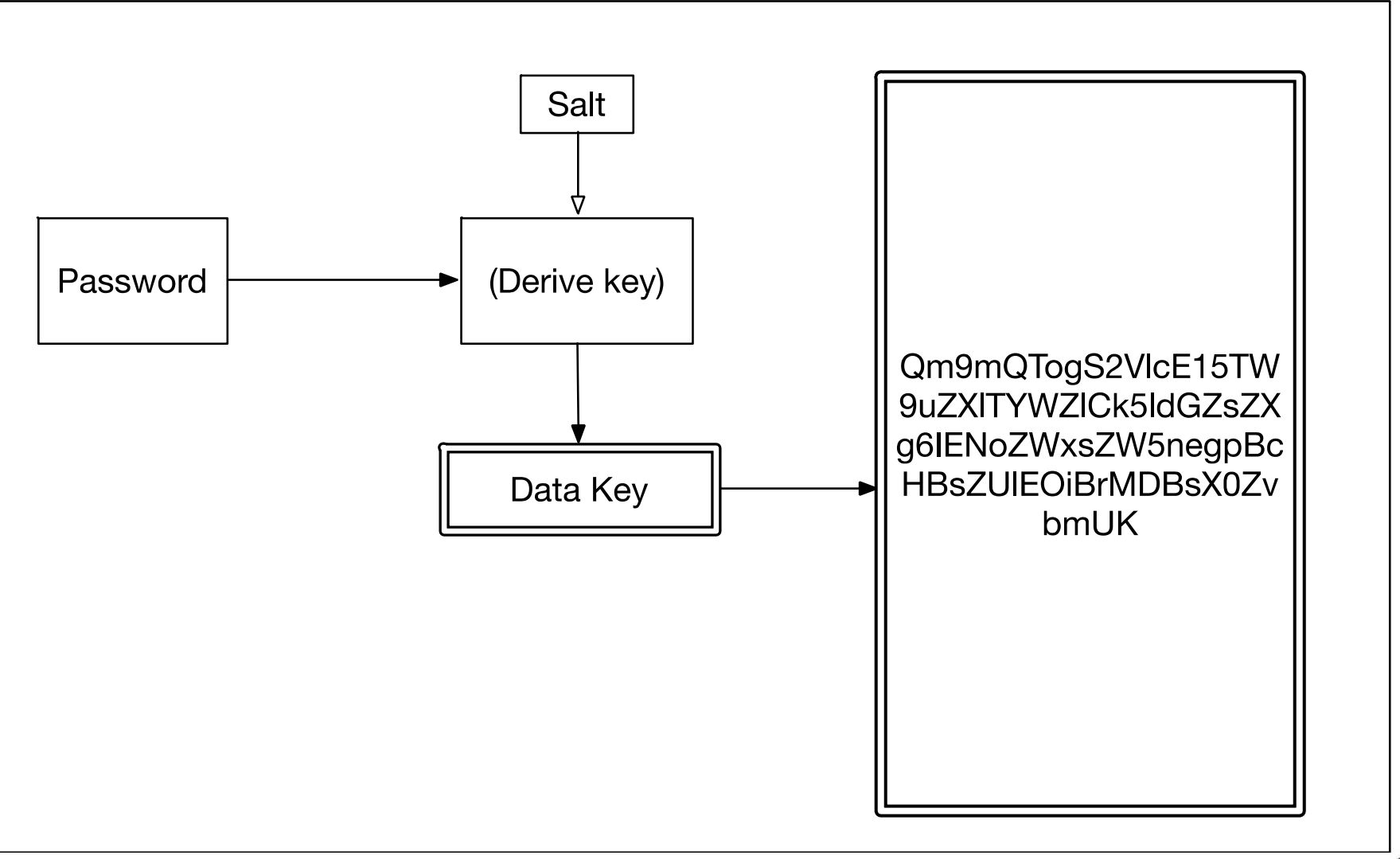

exp

# What about server logins?

- Password cracking is still a risk
- Compromised server (external or insider)
	- Crack passwords
	- Decrypt vaults
	- PROFIT!
- So make it 2-factor! (duh!)
	- Can't use a dynamic token
	- Because every 30 seconds the key changes
	- (also duh)

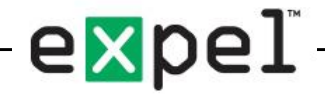

# Introducing the Secret Key

- Attackers need both Master Password and Secret Key
- **Looks like this:** 
	- A3-ASWWYB-798JRY-LJVD4-23DC2-86TVM-H43EB
- Provides just under 129 bits of entropy

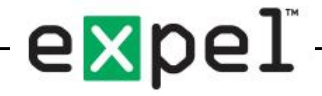

# How to mix it in?

- Literally "add" the values together
	- Simple and reasonably fast
	- Could end up with a result longer than you need

83233D84 173DACEFD

F0B79179

- String them together one after the other
	- Super fast
	- Makes the key much longer than you need
	- Can also use a logical XOR operation
		- Super fast
		- Leaves the key length exactly the same as before

F0B7917983233D84

F0B79179 83233D84 **7394ACFD** 

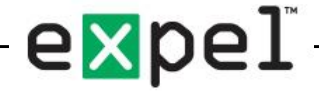

#### And now…

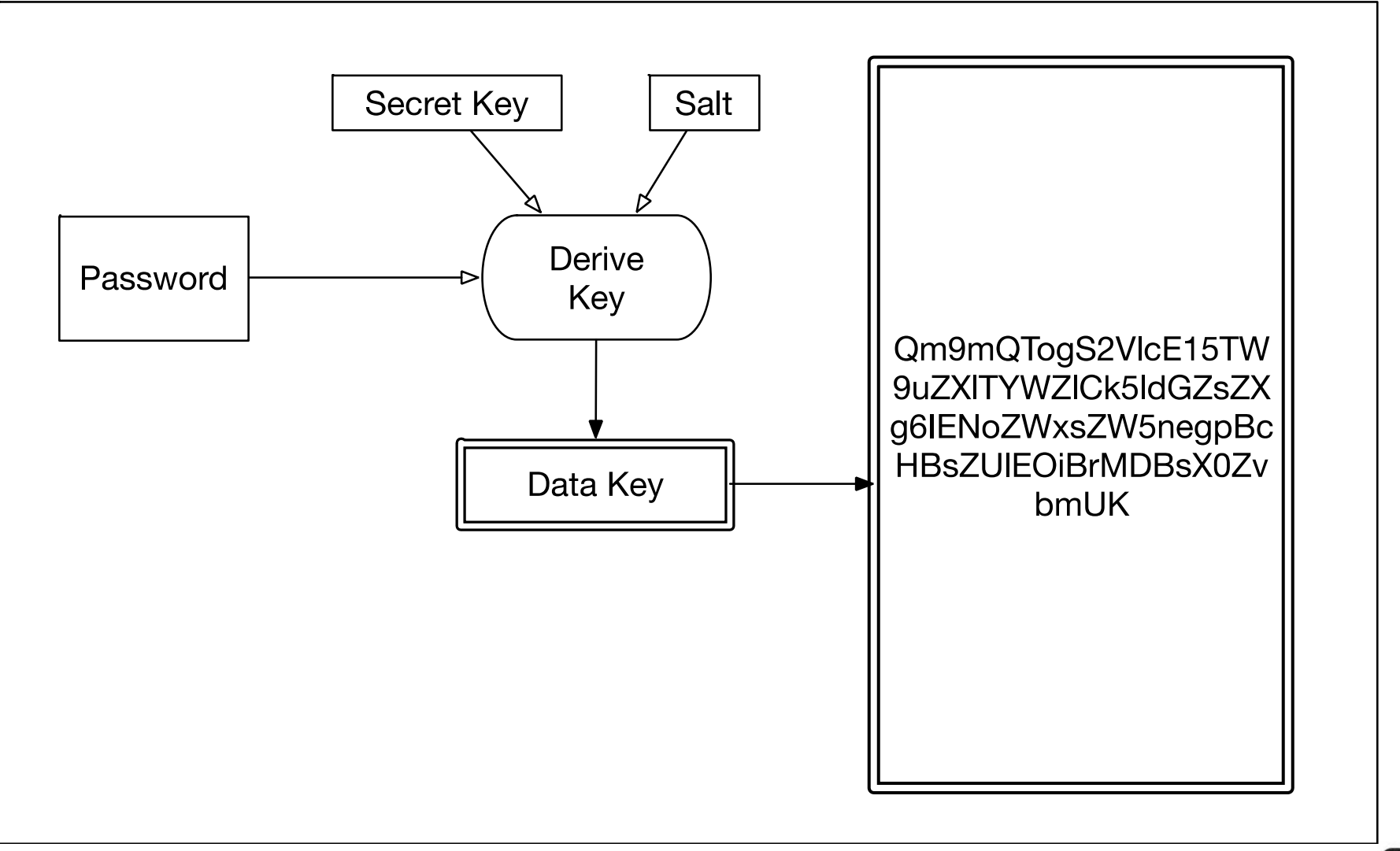

expel

# None of this is good enough

- We've gone from a short password
- To a 256-bit key
- This is great!
- We can still guess the password

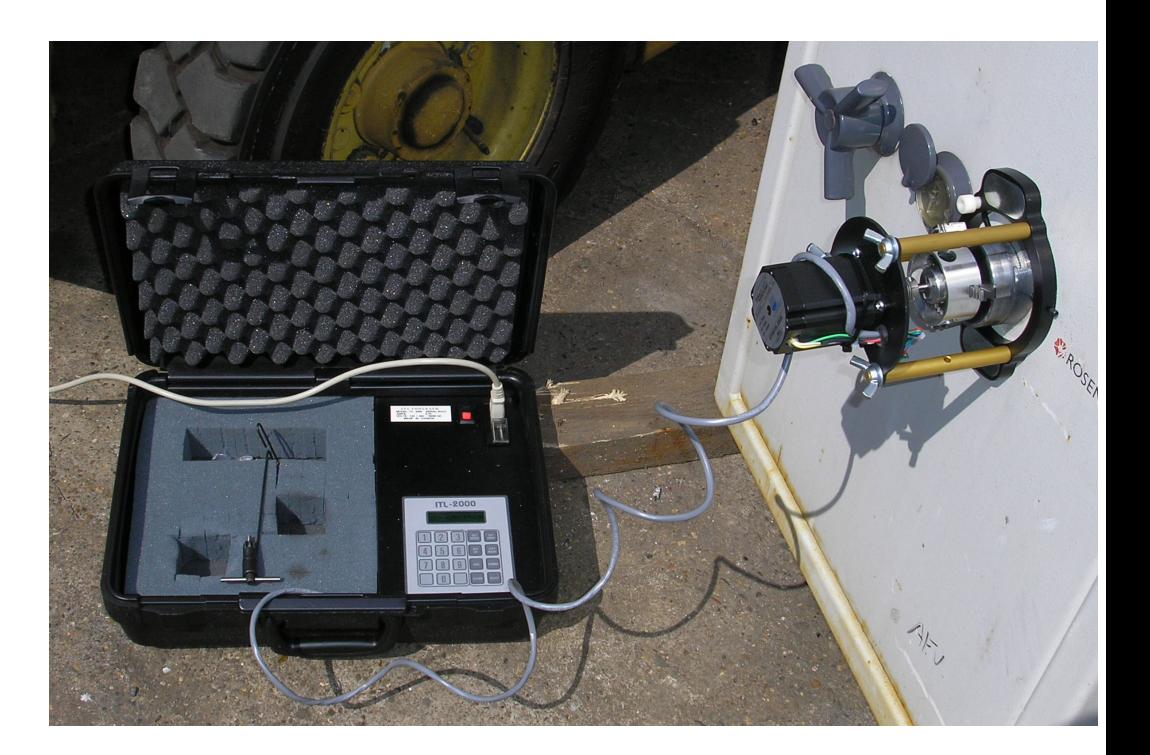

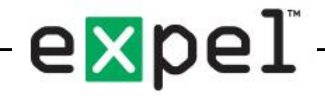

# How do you attack it?

- Have the password and salt, but not the secret key
	- Can derive first result
	- But must brute force the secret key
- Have the secret key and salt, but not password
	- Brute force password
- But won't that take a long time?
	- Maybe not. The key derivation is actually incredibly fast.
- We beat this by slowing it down. A lot.
	- Repeating the process 100,000 times is (currently) a good start
- Also recommend a strong password

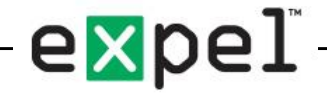

# Strong password? How strong?

- Agilebits' recommendation is 4 word passphrase
- Currently hosting a password cracking challenge
	- 3 words (selected from list of 18,000+)
	- Running for six months (since May 3)
	- **Only one** of the challenges have been cracked so far
- 4 or 5 words should be more than sufficient (for now) splendor excel rarefy

update-clown-squid-bedpost glassy ubiquity absence

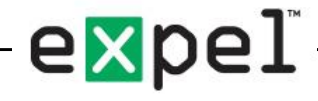

#### Pull it all together…

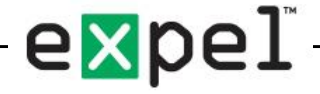

# Combine everything

- So far we have:
	- Master Password
	- Salt
	- Secret Key
	- Email
- Mix them all together
- Produce final unlocking key
- Called "Two-Secret Key Derivation"

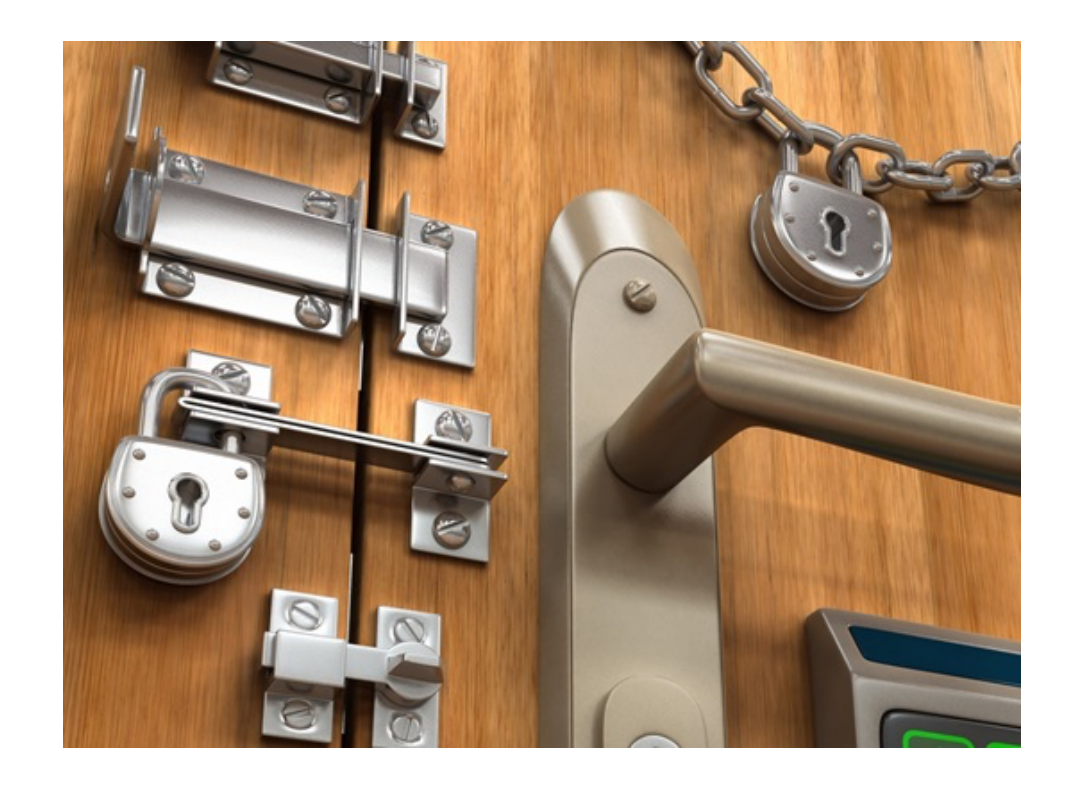

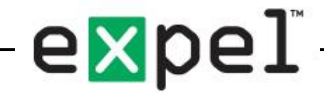

# Two-Secret Key Derivation (2SKD) Process

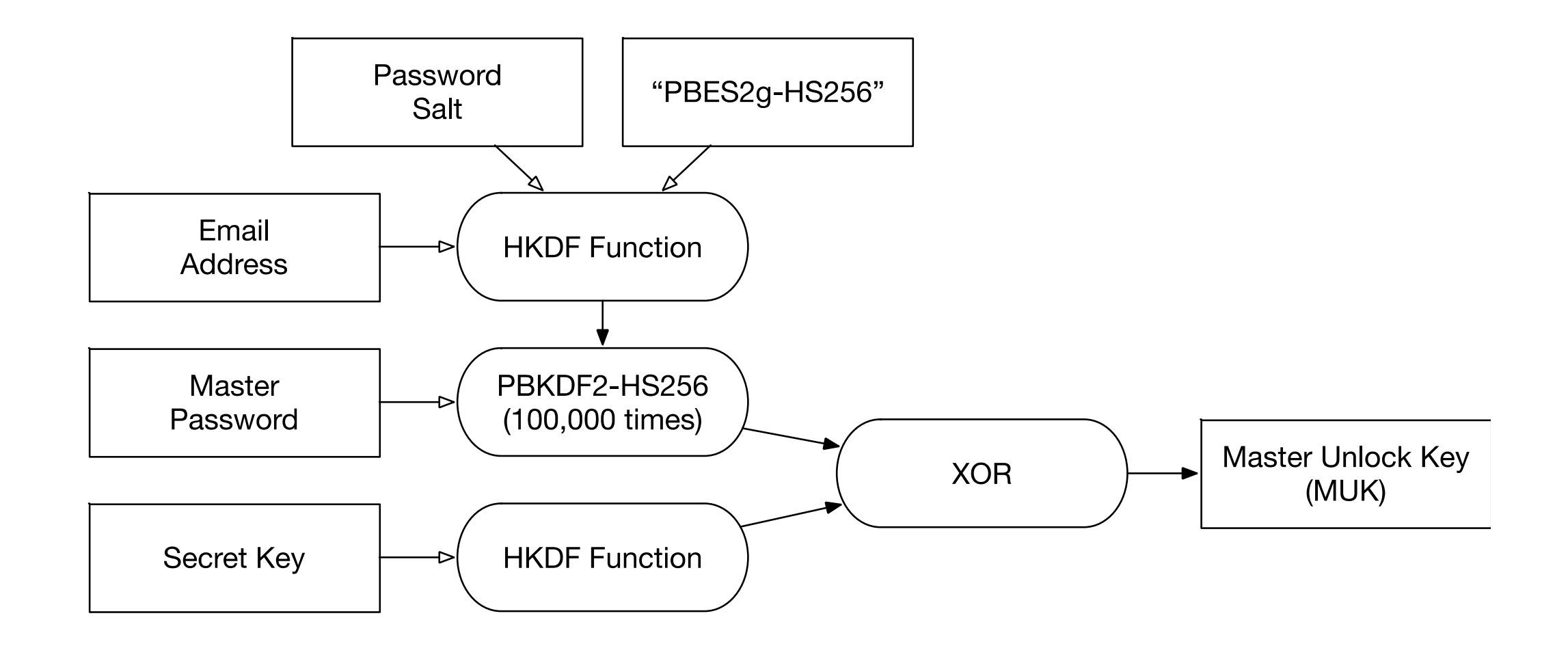

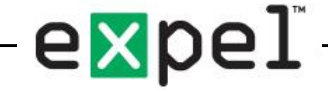

# HKDF Step

- HMAC Key Derivation Function RFC 5869
- Takes three parameters Key, Salt, Info
- Different data used for each element of 2SKD

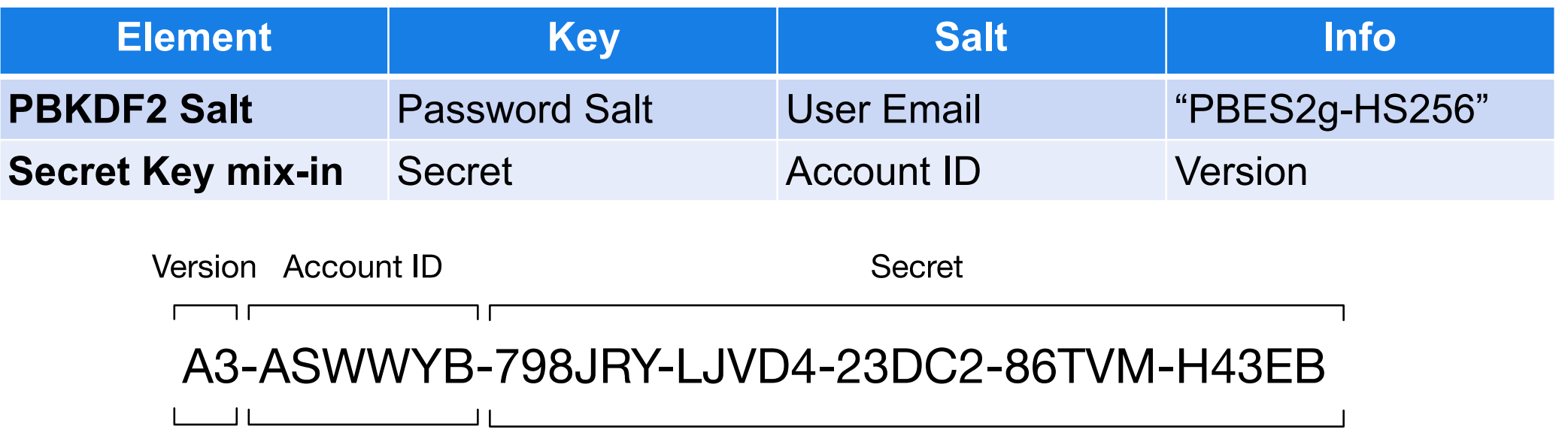

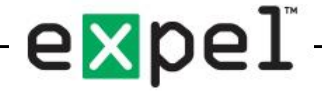

#### So our system now looks like…

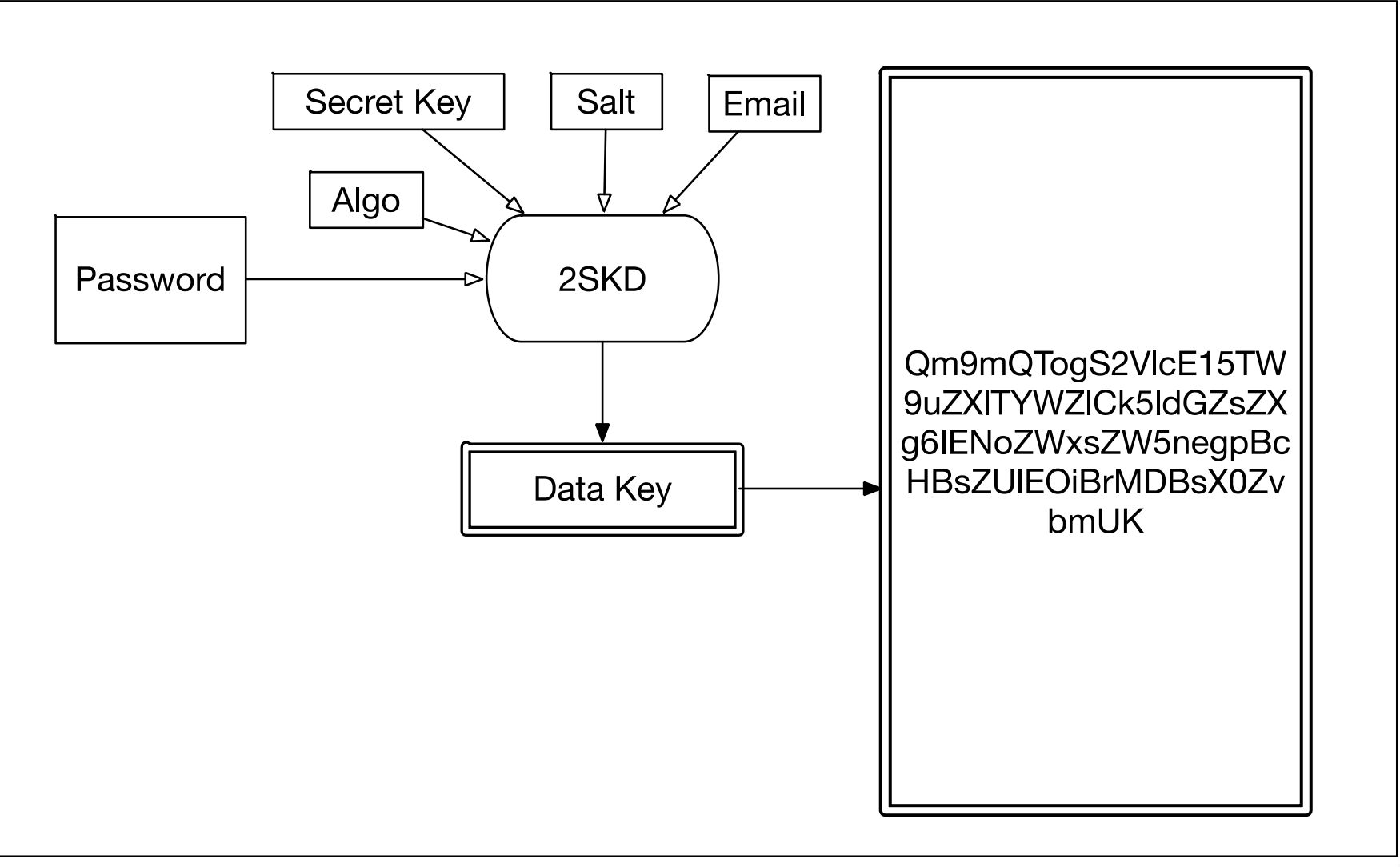

exp

# What about logging into the server?

- Don't we need to send the password to the server?
- Which puts it at risk from...all kinds of attackers?

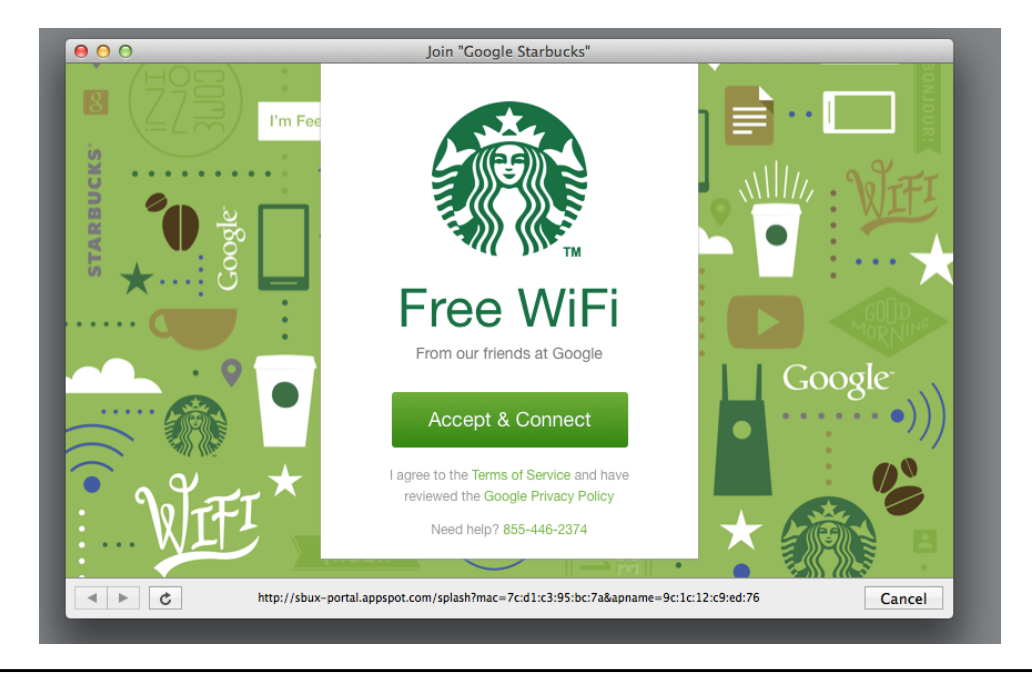

el

# Relax, we've got math!

- Secure Remote Password protocol:
	- Five specialized functions
	- Password: X
	- Verifier:  $V = f_0(X)$
- Client creates the Verifier at setup
	- And sends it to the server

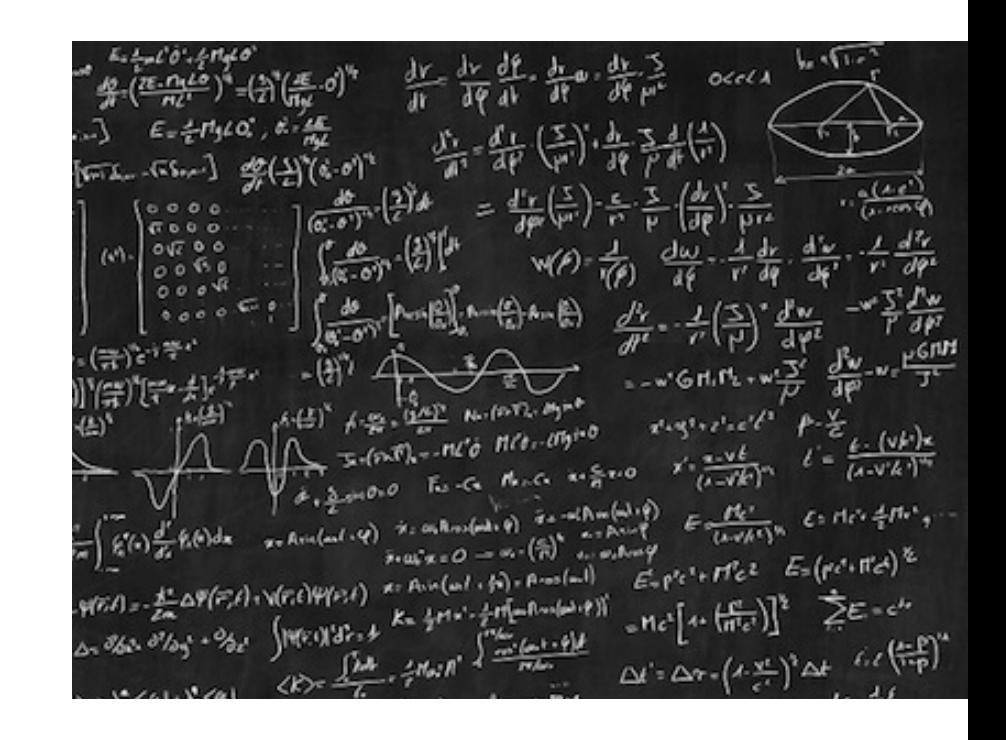

- Verifier is easy to compute, but difficult to reverse
- Only the client ever sees your password

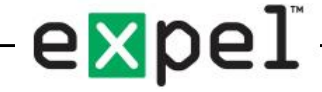

#### Secure Remote Password Protocol

*(Somewhat Simplified)*

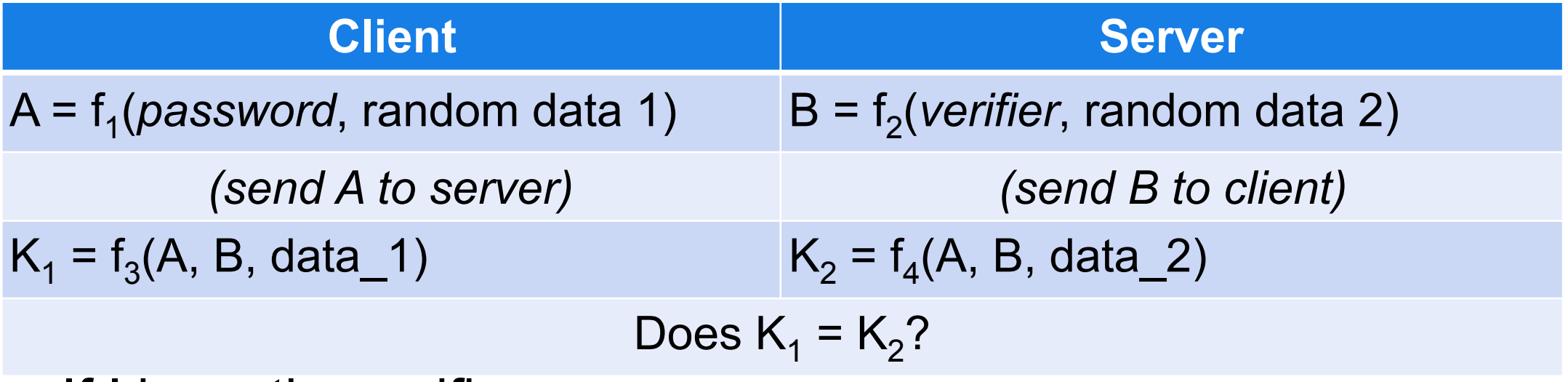

- If I have the verifier:
	- Can't reverse to password
	- Can't calculate  $K_2$  because I can't build A without the password

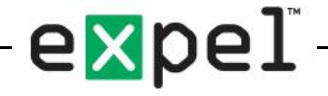

# The actual math (in case you're curious)

a & b – random numbers at client and server

g, k – special constants known to both

x – user's password (expressed as a number)

v – verifier for the password, stored on the server  $v = g<sup>x</sup>$ 

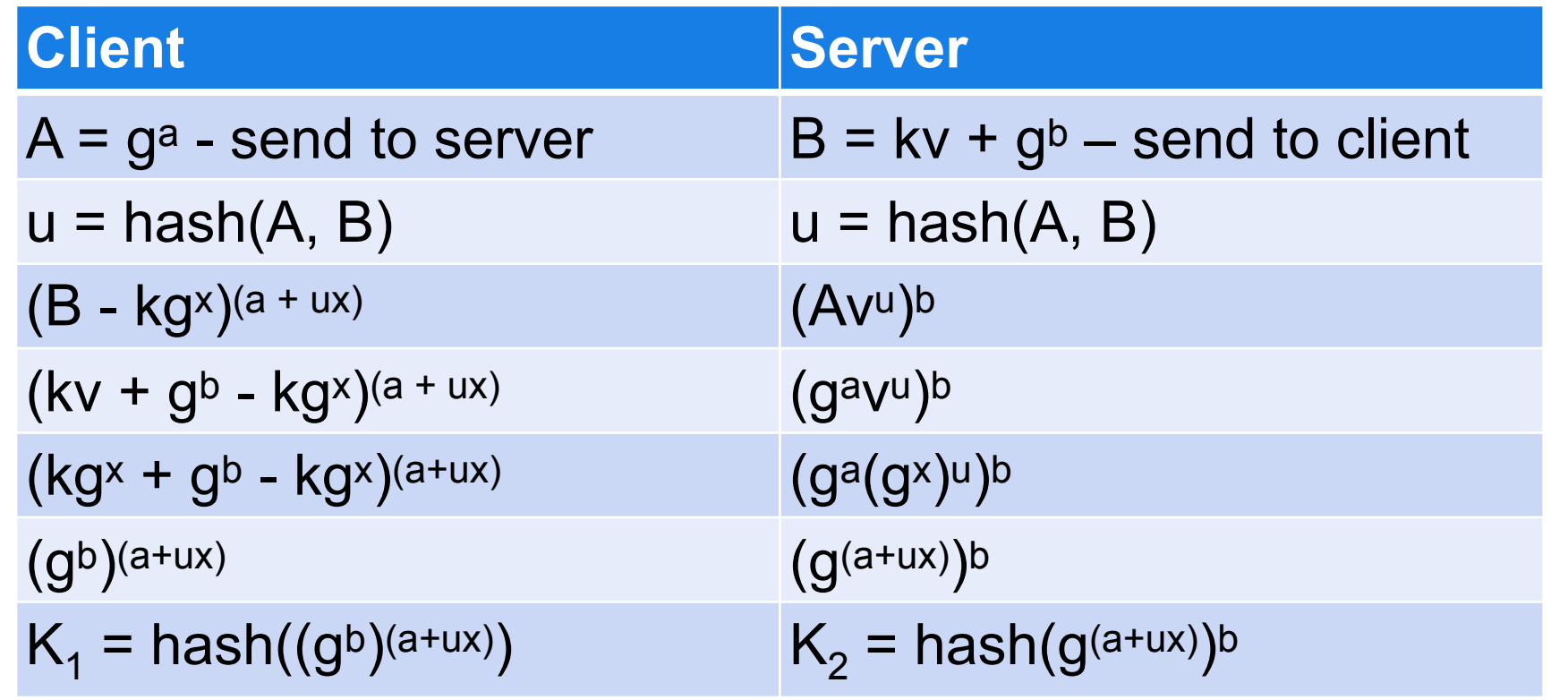

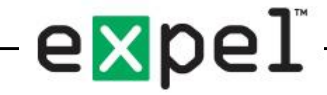

# Again, though, we want a strong password

- We have the Master Password
- We also have the Secret Key
- Makes a REALLY STRONG password.
	- 256-bits
	- Equivalent to 39 characters of A-Za-z0-9special (96 letter alphabet)
	- 2iZmlarN|<+jup\$k8f2BJ\'H`7#;O.ncTeH!pOJv
- So why not just re-use the MUK?

#### We shouldn't reuse passwords!

- Good catch.
- Do exactly the same thing as the Master Unlock Key
- But change the salt & a couple other parameters
- Just as strong, but safely different from encryption key

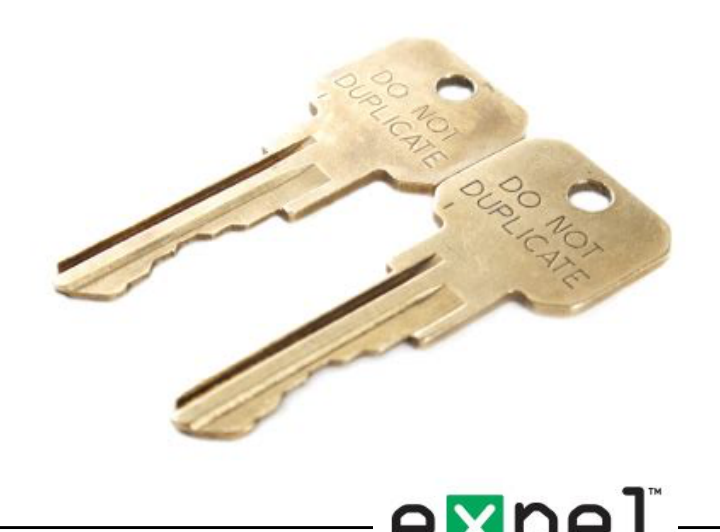

#### SRP-X Derivation

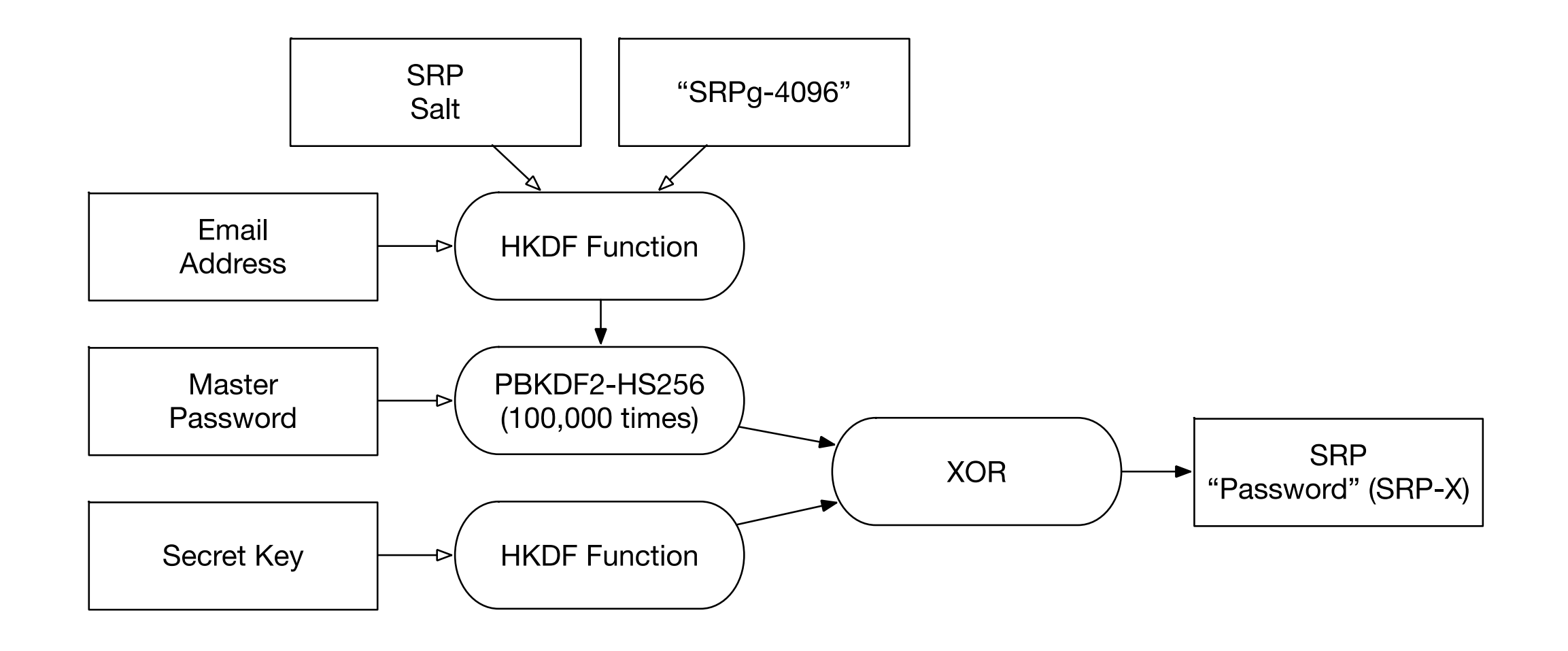

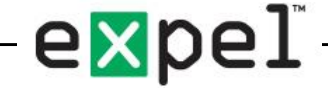

# Summary:

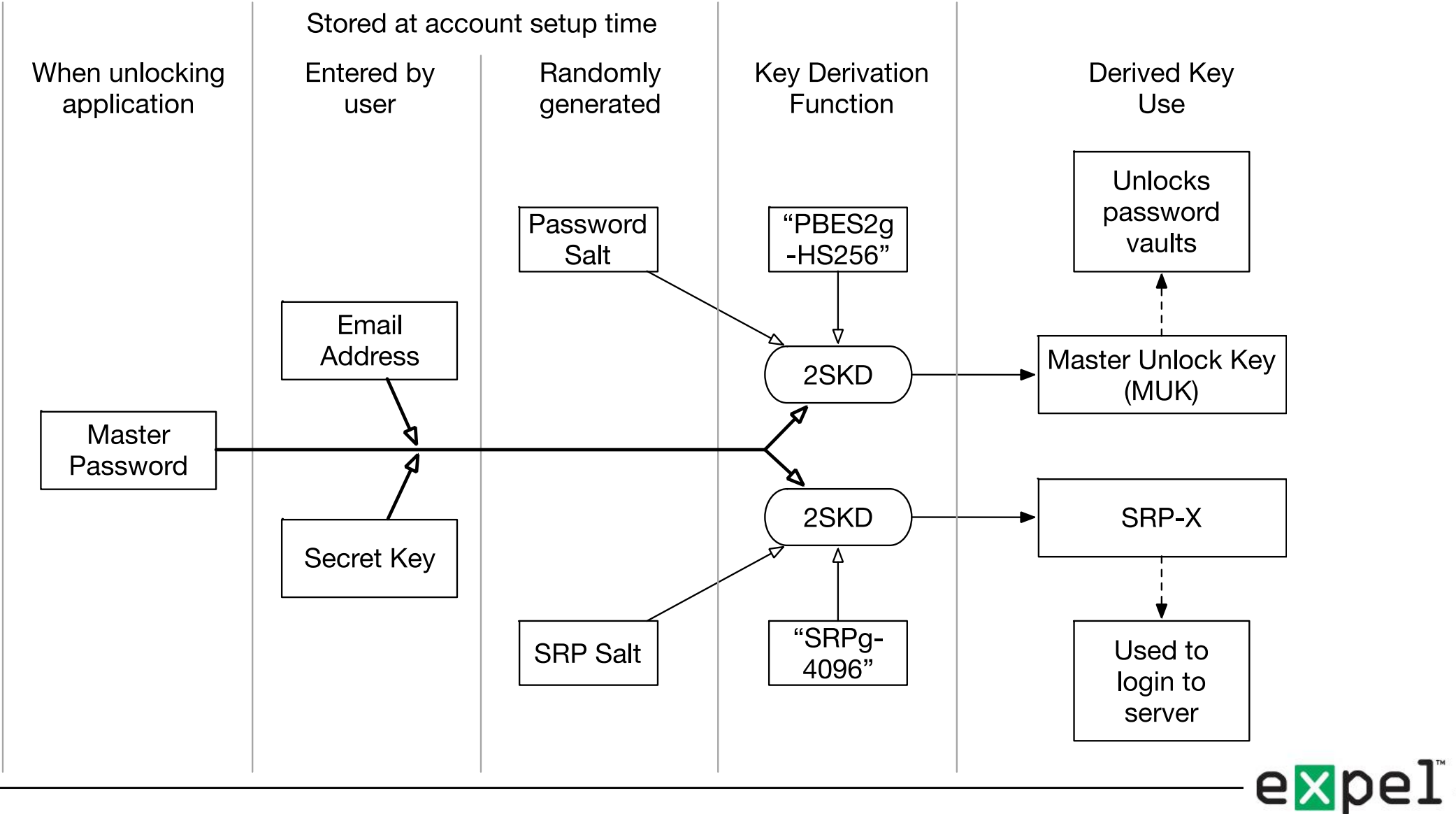

# What can SRP get you? (Web Features)

- Several features only in web interface
	- Manage vault access
	- Change account password
	- Billing, etc.
- SRP key can't be used to decrypt vault
	- Even when logged in, 1 Password servers can't read your data
- Vaults can only be decrypted at the client
	- Web client builds MUK locally
	- Decrypts encrypted items inside the browser

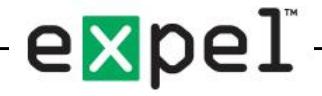

#### Organizing and Sharing Passwords

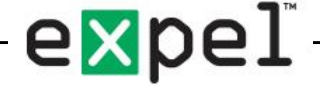

# What if I want to share passwords?

- Probably shouldn't just share your whole password list
- Best to create different lists
	- One for yourself
	- One for your main work team
	- One for the company as a whole
	- …etc.

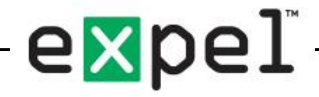

#### Imagine a wall full of small drawers…

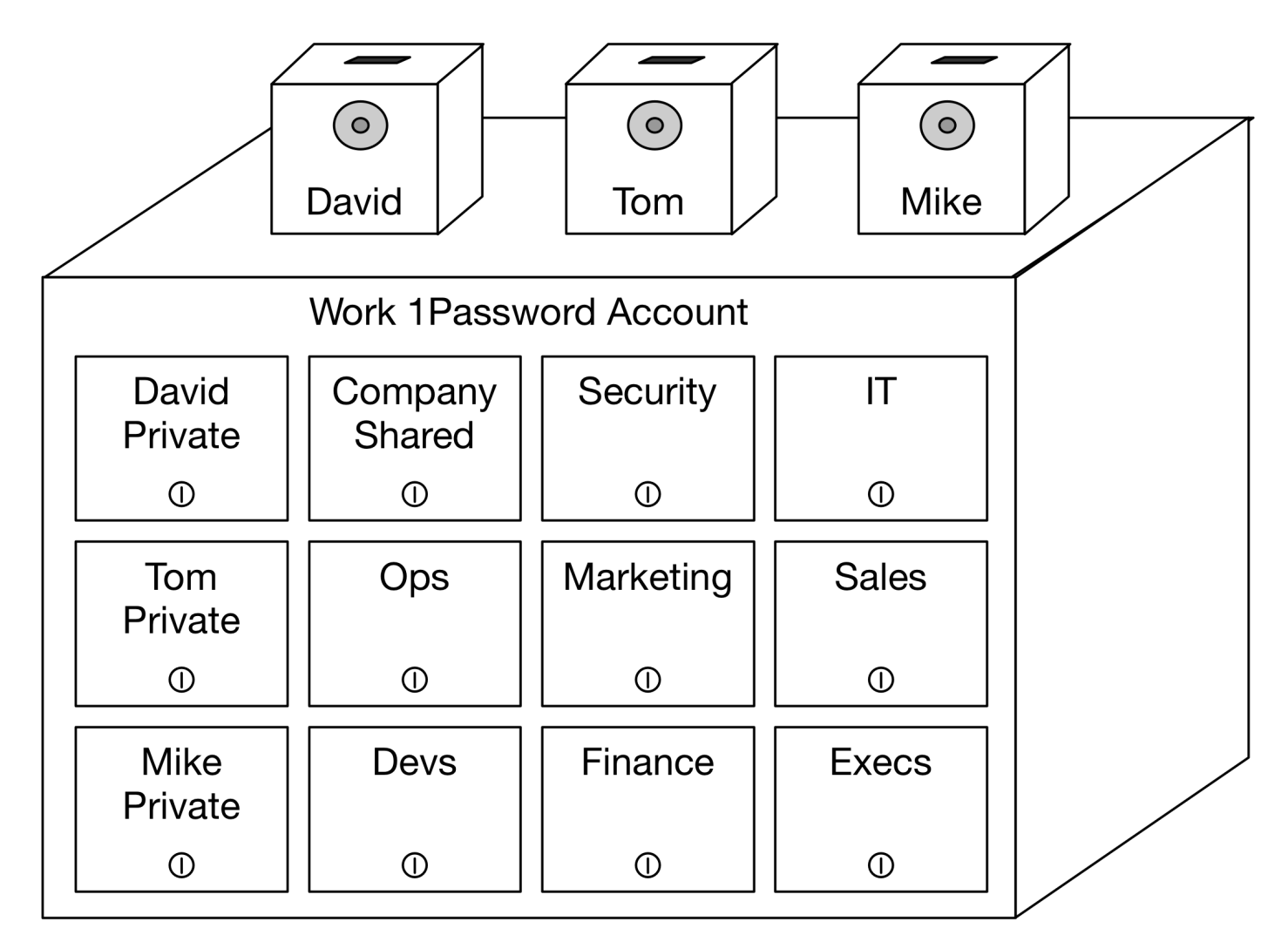

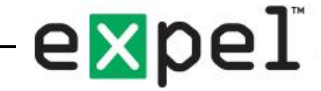

# Imagine a wall full of small drawers

- Passwords stored in locked drawers
- People given drawer keys based on need
- Store their keys in personal key boxes
- A combination unlocks the box
- The combination is sealed in an envelope
	- (as a backup)
- And the envelopes are locked in your desk

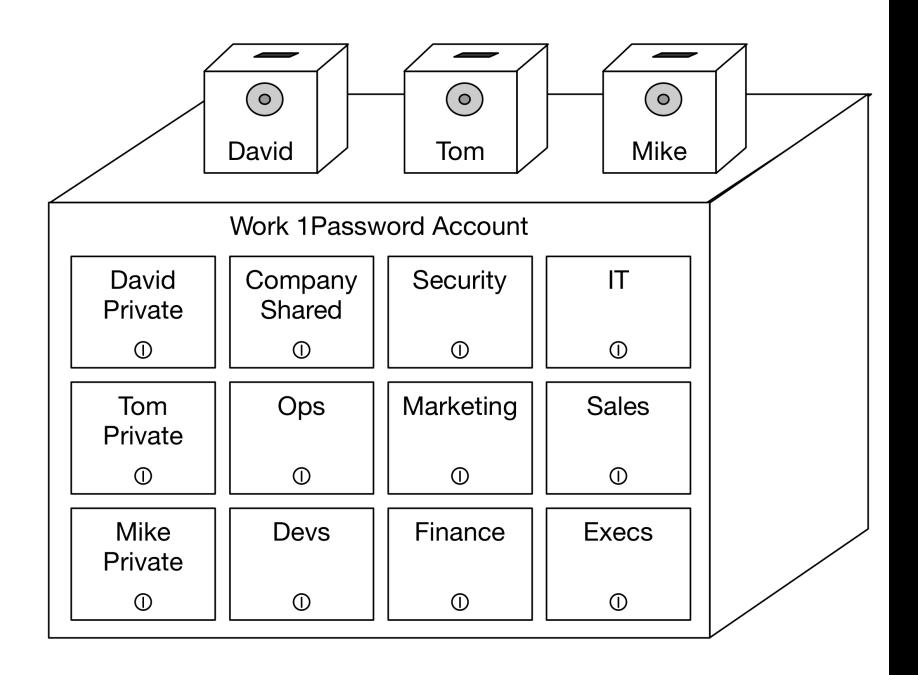

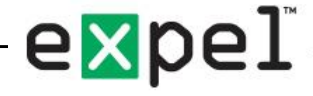

#### If I create a new vault?

- I make copies of the key for everyone who needs it
- Go to each person's desk, and find their box
- Then slip the key through a slot in the top
- (I can add it but can't open the box to get other keys)

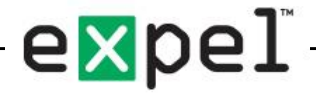

### So it works like this:

Backup copy locked in your desk

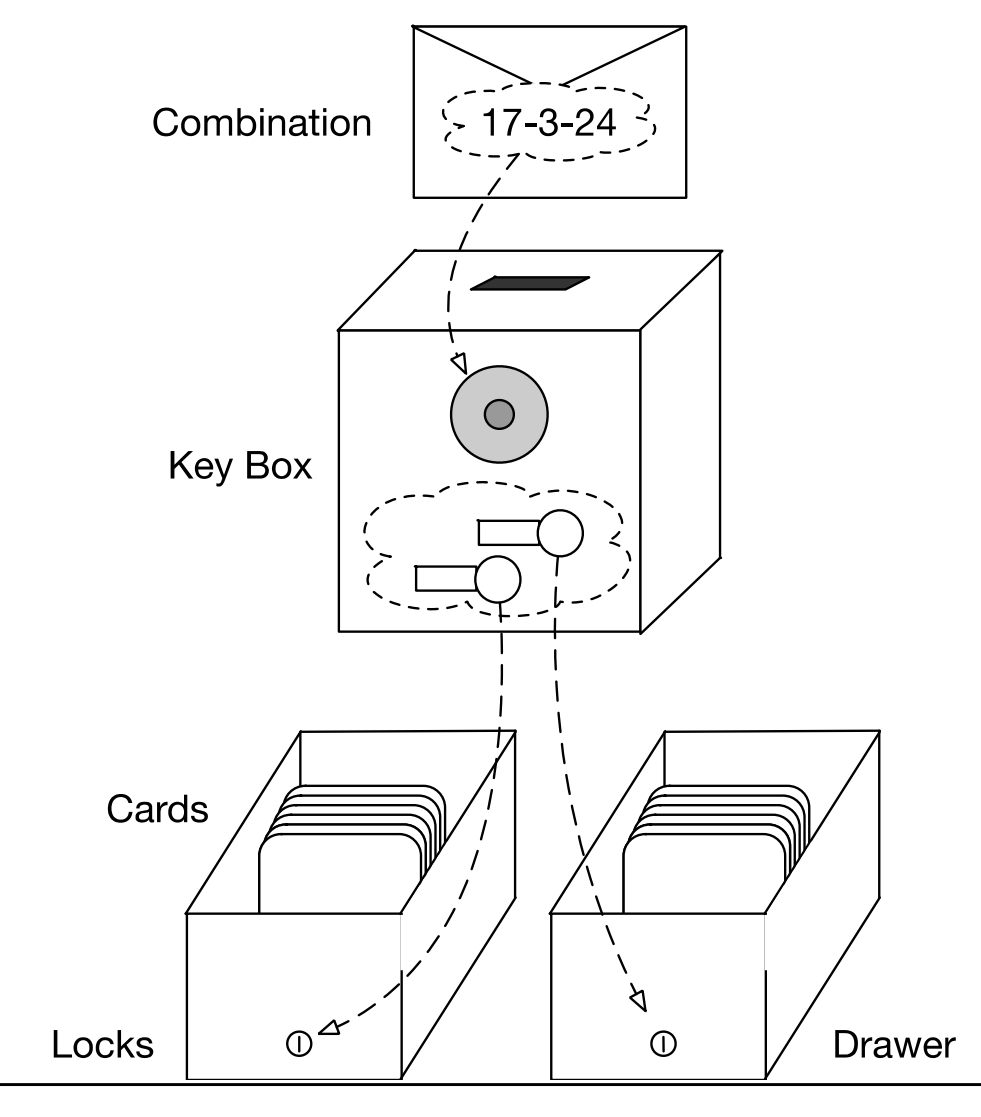

expel

#### But in reality, it's this:

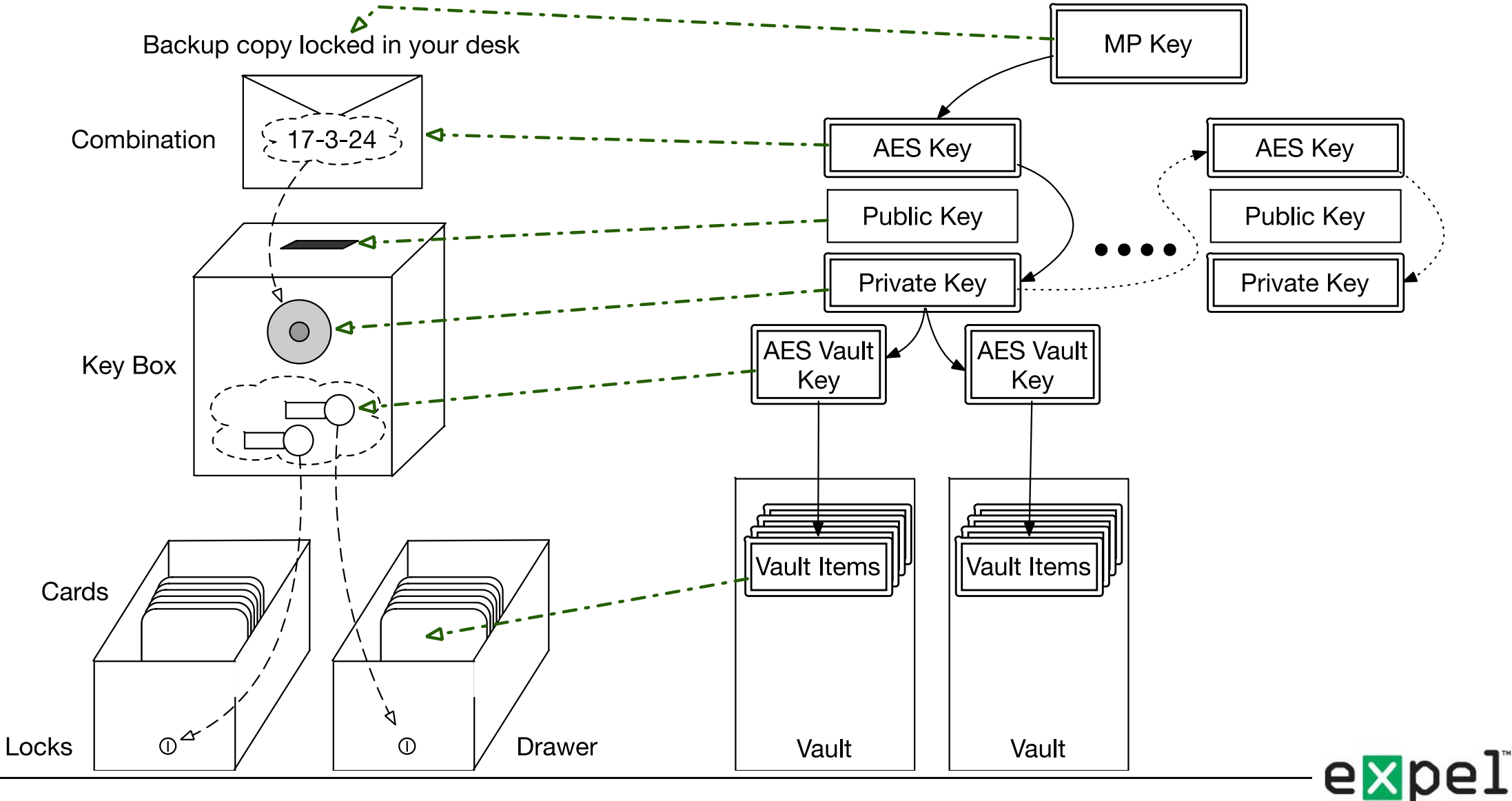

#### Which ultimately looks like this…

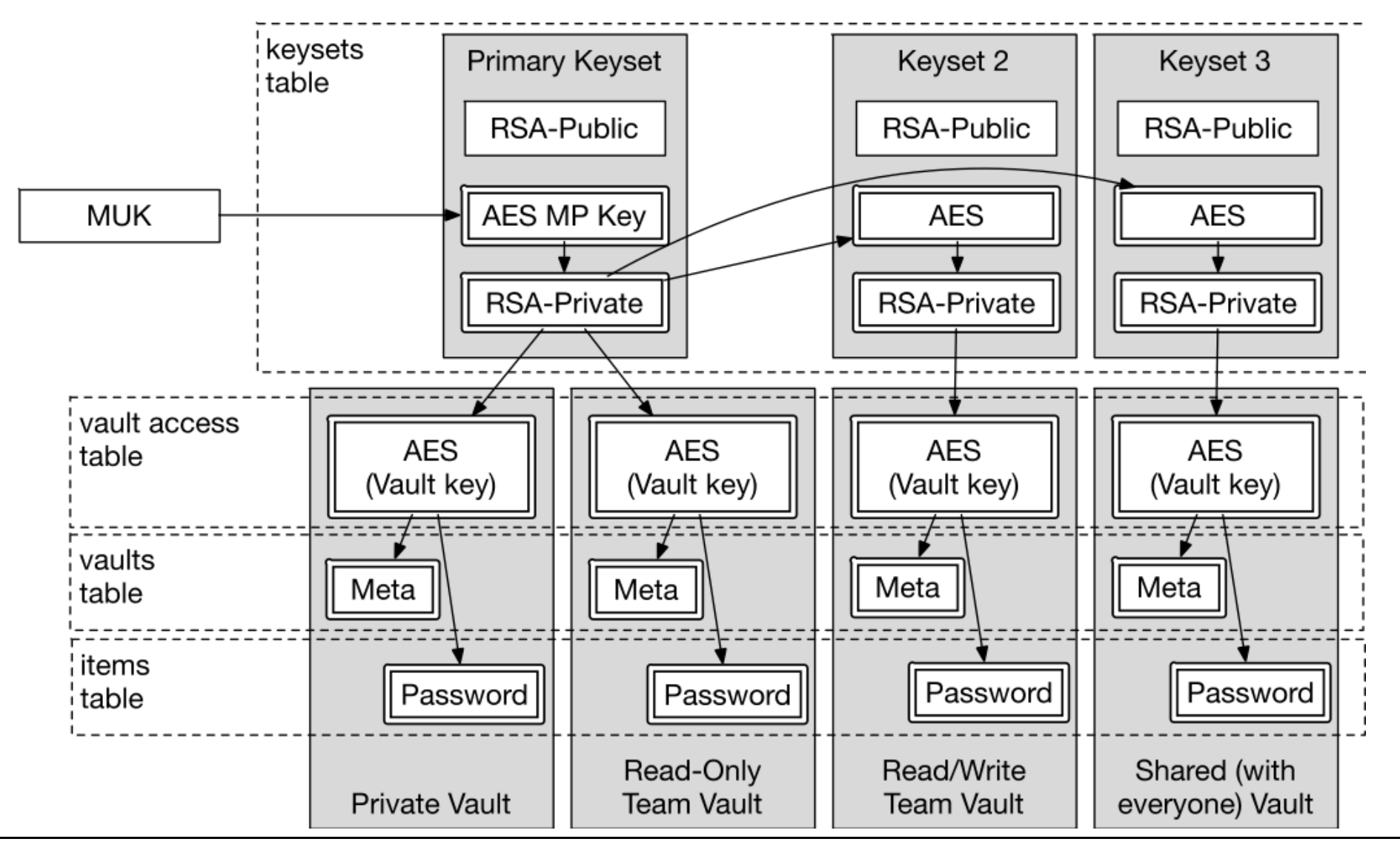

expel

# What if I forget my password?

- Administrators are part of a "recovery group"
	- Or "Organizer" for 1Password Family account
- They have a keybox with all vault keys in it
	- Only exists on the server
	- Each item encrypted with Recovery Group public key
- When a user resets their account
	- The admin gets a "Finalize recovery" prompt
	- Their client:
		- Retrieves and decrypts the user's encrypted keys
		- Re-encrypts with the user's public key
		- Sends them to the user
		- Deletes local copy

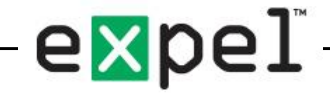

#### Unlocking Multiple Accounts

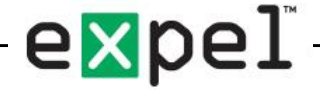

# How does it handle multiple accounts?

- One password (ha!)
- Primary account unlocks others
- Delete the primary account, and the next one becomes primary

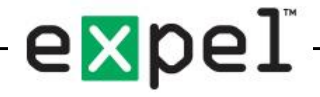

#### macOS:

- 2SKD derives Master Unlock Key
- MUK decrypts primary account vaults
- MUK decrypts account data for secondary accounts
	- Reveals MUK and SRP-X for each account
	- Each individual MUK decrypts the vaults for its own account

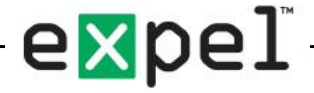

### Windows:

- Primary account password decrypts EncryptedMasterKey
- That decrypts account information for each account
	- Master Password (in plaintext), Secret Key, salt, email, etc.
	- Can then derive MUK and SRP for each account
	- …And then decrypts vaults

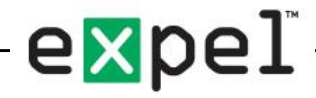

# Encrypted Master Key

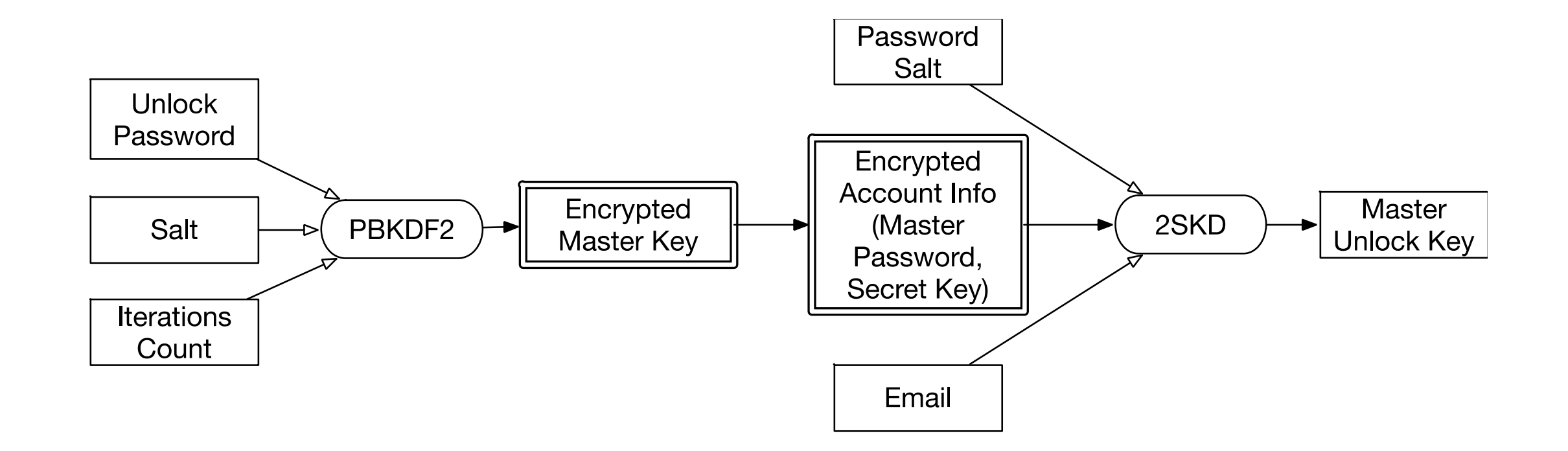

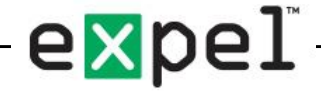

# Encrypted Master Key (EMK) Structure

Encrypted

(opdata01 structure)

Payload

# of Iterations Salt Length Key Salt (16 bytes by default) Derivation Payload Payload Data Length Information Header ("opdata01") Plaintext length

Initialization Value (IV) (16 bytes)

Ciphertext (Master Key) (Variable length - 80 bytes for MK)

> HMAC-SHA256 Signature  $(32 \text{ bytes})$

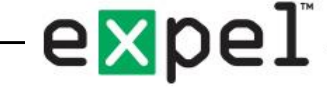

# Decrypting EMK

- Derive decryption key from unlock password
	- PBKDF2-SHA512 with given salt
	- Iteration count varies depending on computer speed
		- Updates with each unlock, if necessary
		- Target is to require 1 second to compute
	- Decrypts payload (using AES-CBC)
- Payload contains:
	- Padding (16 bytes), Master Key, and HMAC Signature (32 bytes each)
	- Signature verifies Master Key wasn't tampered with
- Master key decrypts account data

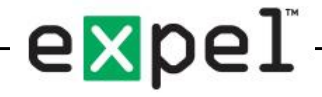

#### Multiple Accounts, Overview

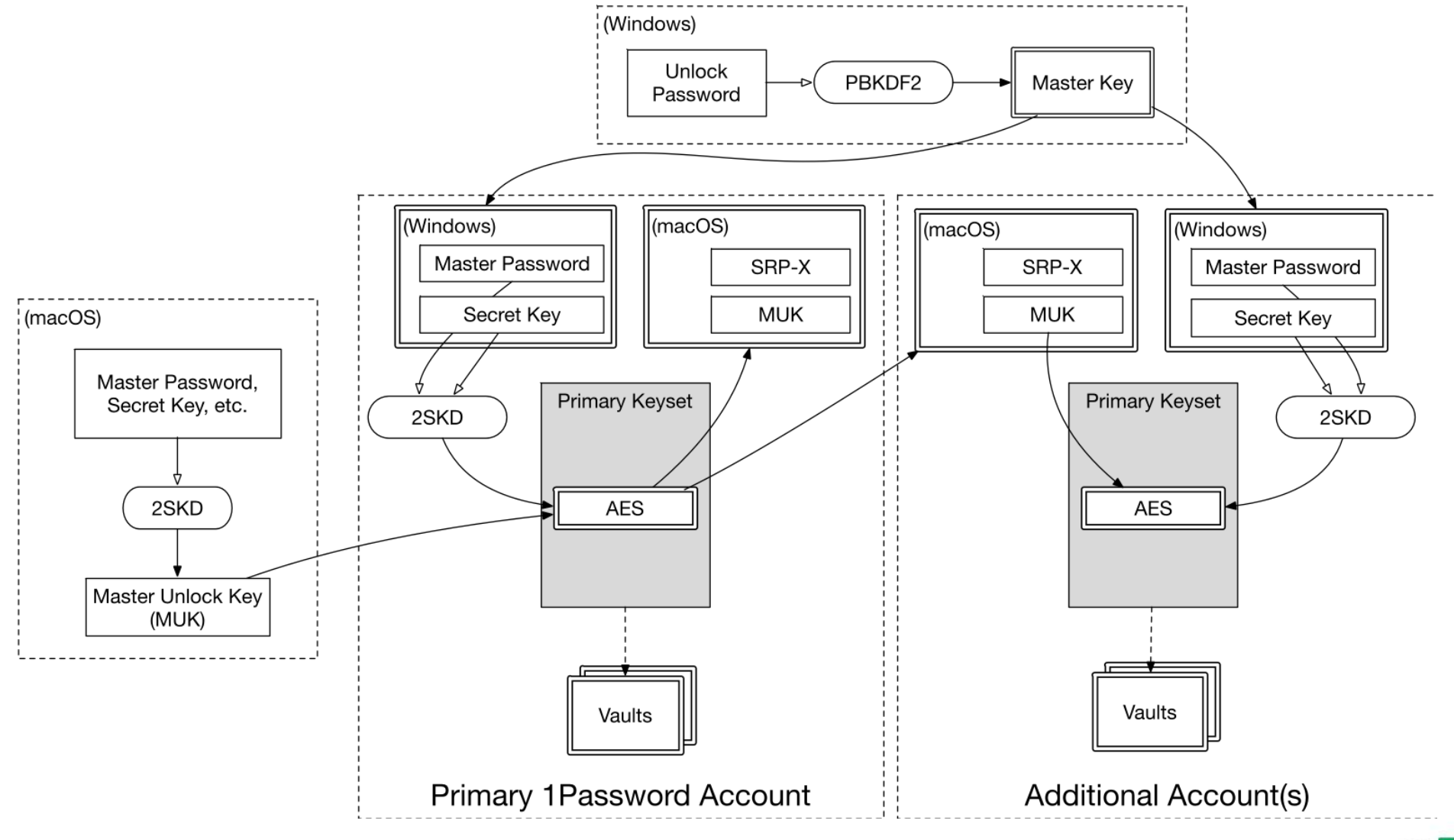

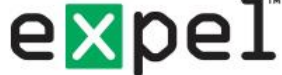

#### Which brings us back here…

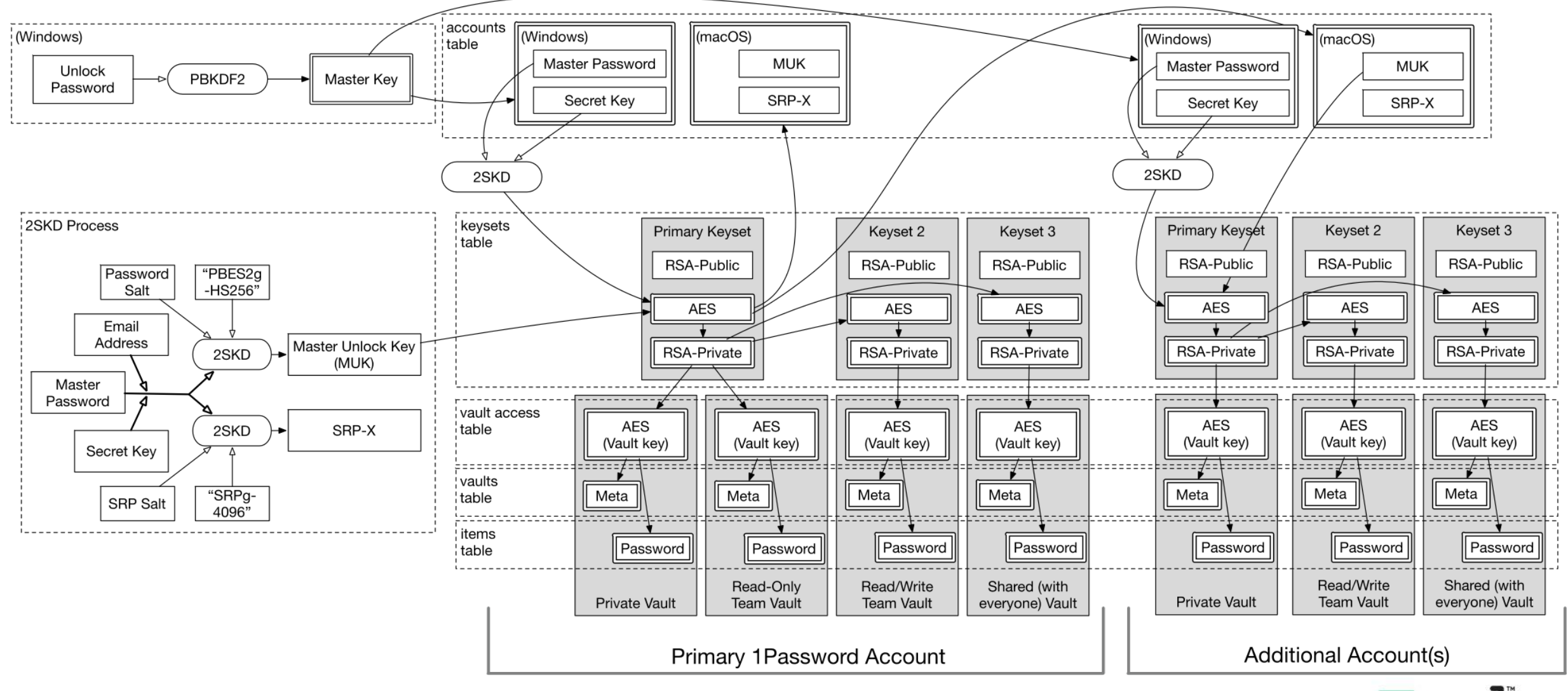

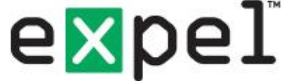

#### (better yet, a simplified view)

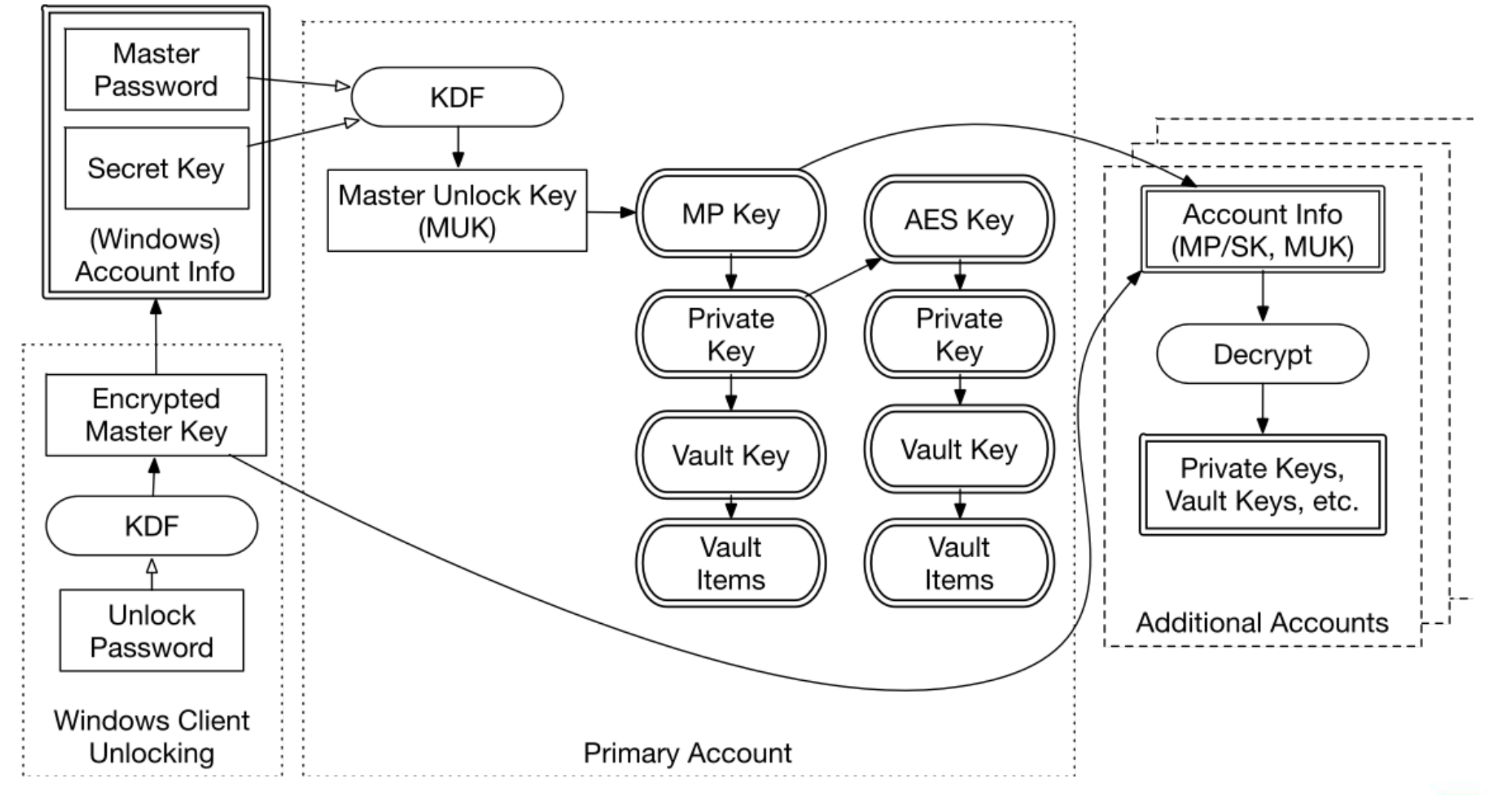

expel

# Where is everything kept?

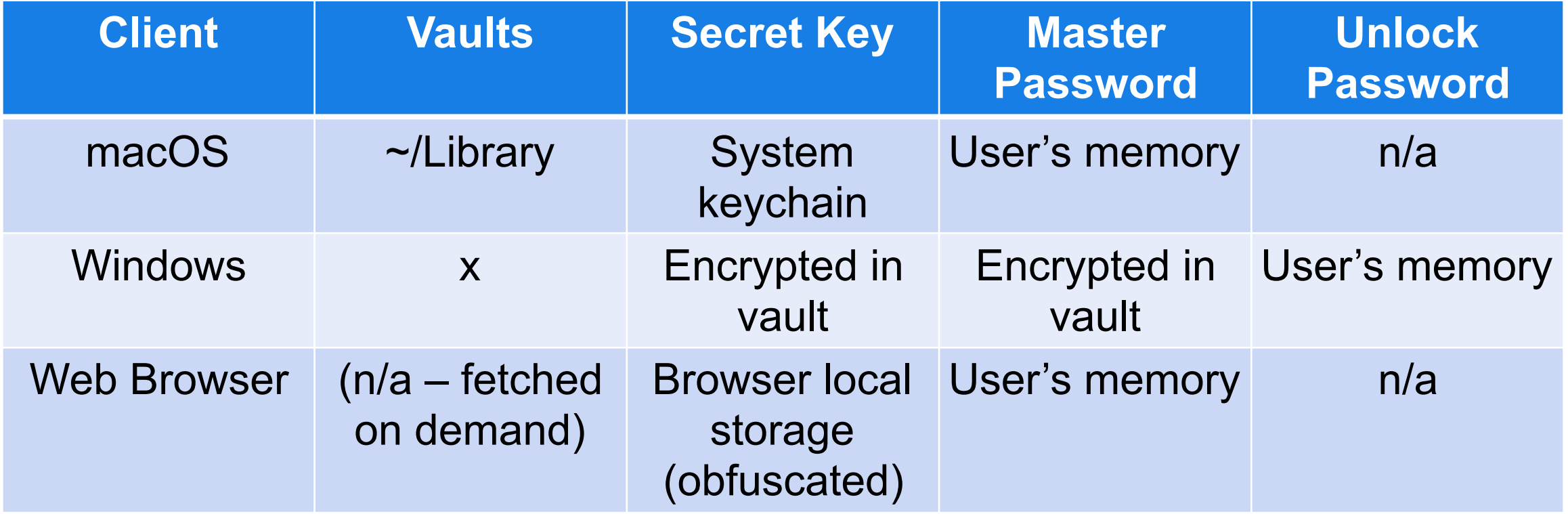

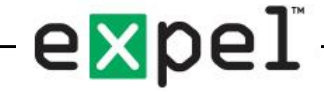

# Wrapping Up

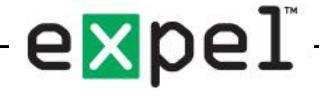

# Internal Details

- Secret Key
	- Resilience to password breaches at server
- Master Password
	- Unlocks EVERYTHING
- SRP to server
	- Don't have to send actual password
- Derived SRP-X
	- And the "password" the server uses is a 256-bit key
- Shared Vaults, Recovery
	- Can share keys w/out knowing recipient's private keys or password

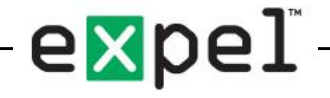

# What'd I miss?

- Watchtower
- Travel mode
- 2FA
- Journal / Backup
- Mobile, Browser, CLI clients
- Browser extensions
- Obfuscated passwords via SMS
- Touch ID

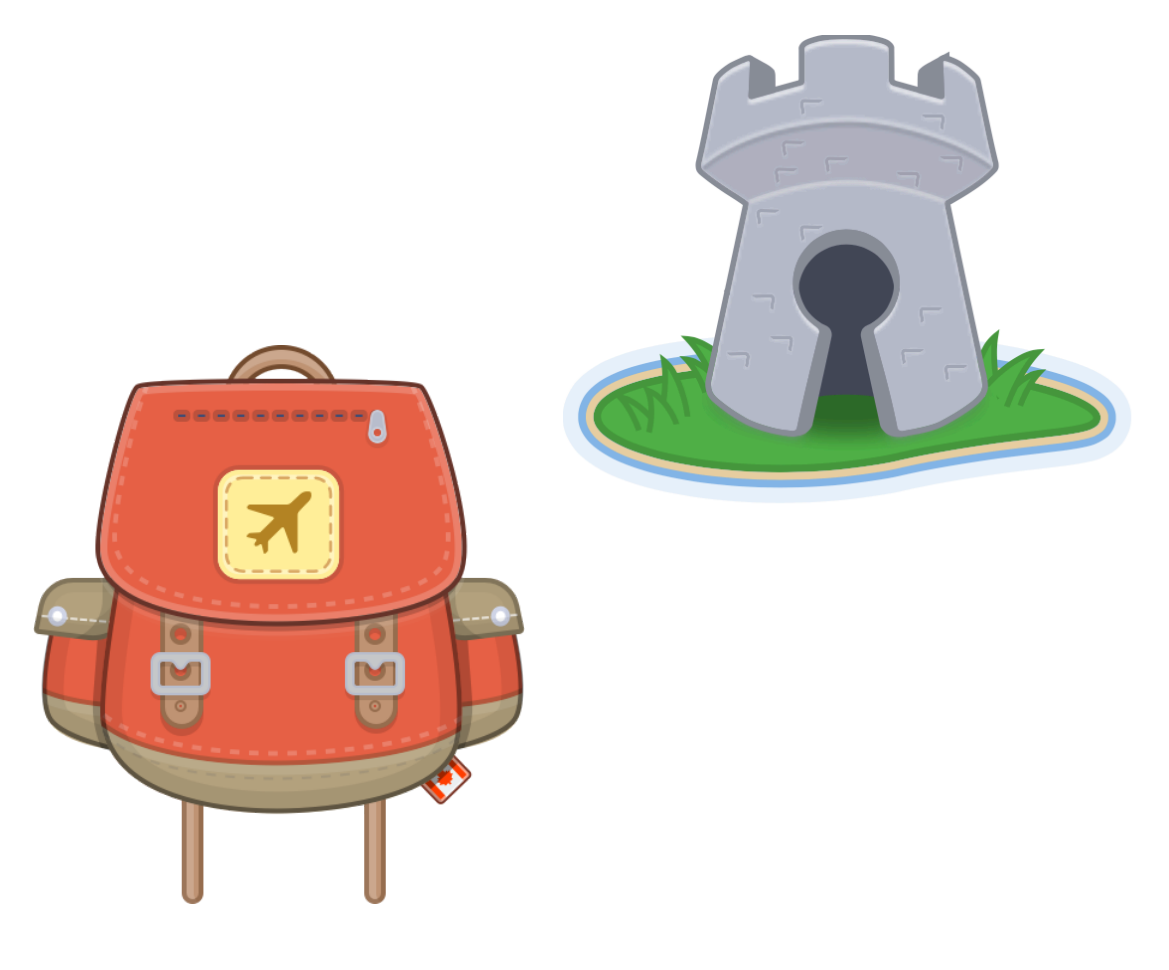

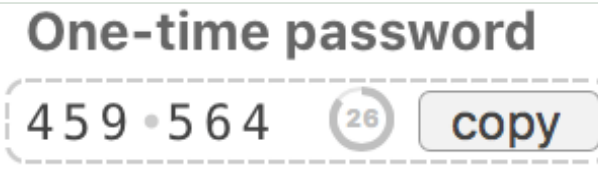

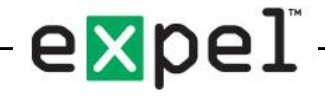

#### Thanks!

- AgileBits for being so transparent and open
- AgileBits Engineers for answering my never-ending stream of questions on the support forums
- Expel for letting me turn a simple question into this talk
	- (and an absurdly-long set of blog posts)

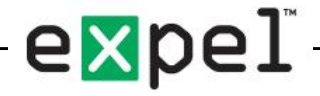

# Further Reading

- Blog:
	- DarthNull.org/series/1password
	- Multi-part series
	- Extensive technical detail, examples, additional topics
- Github
	- GitHub.com/dschuetz/1password
	- Simple example scripts
	- Rough library
	- Test data (and tool to generate it)

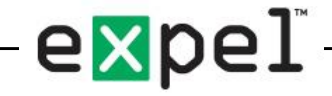